Univ.-Prof. Dr.–Ing. habil. Norbert Gronau *Lehrstuhlinhaber | Chairholder*

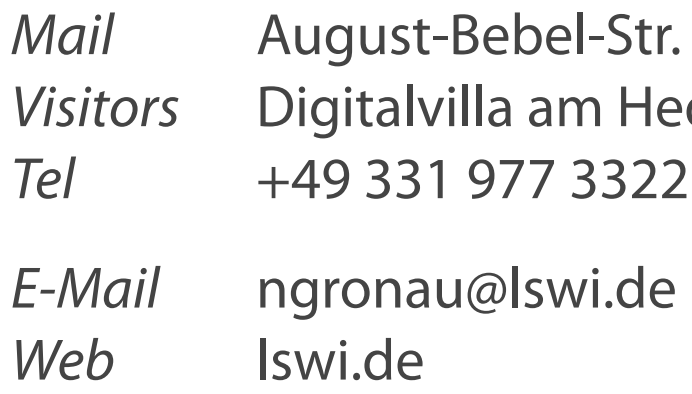

89 | 14482 Potsdam | Germany dy-Lamarr-Platz, 14482 Potsdam

**Lehrstuhl für Wirtschaftsinformatik Prozesse und Systeme**

*Universität Potsdam*

**Chair of Business Informatics Processes and Systems** *University of Potsdam*

## Teil 10 – Unterabfragen und Joins Wintersemester 2023/2024

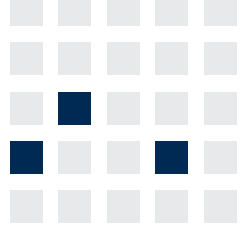

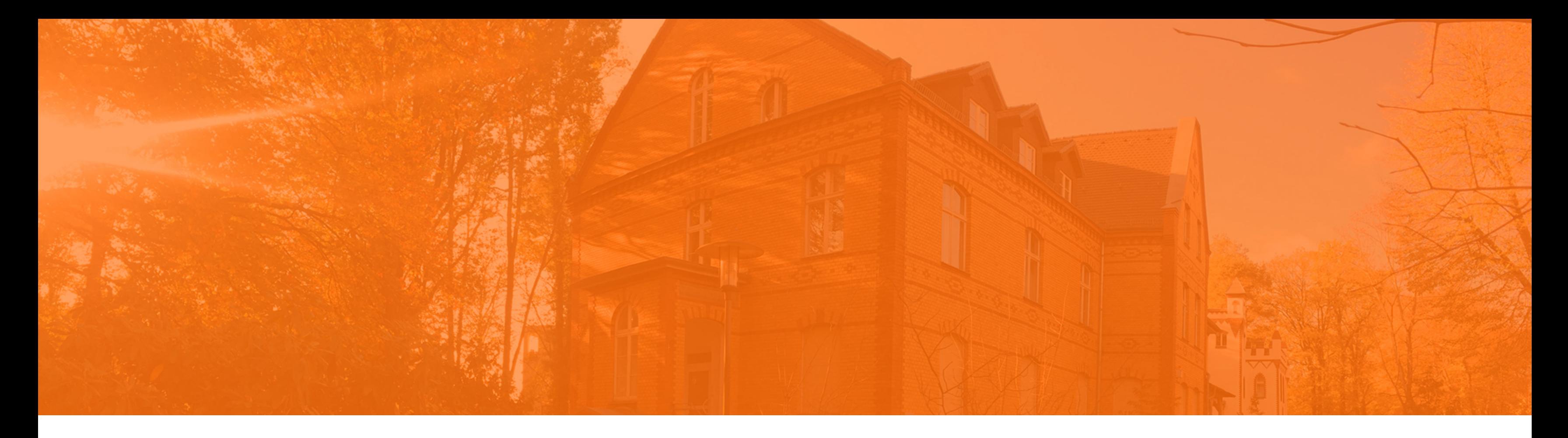

## **Einführung in die Wirtschaftsinformatik**

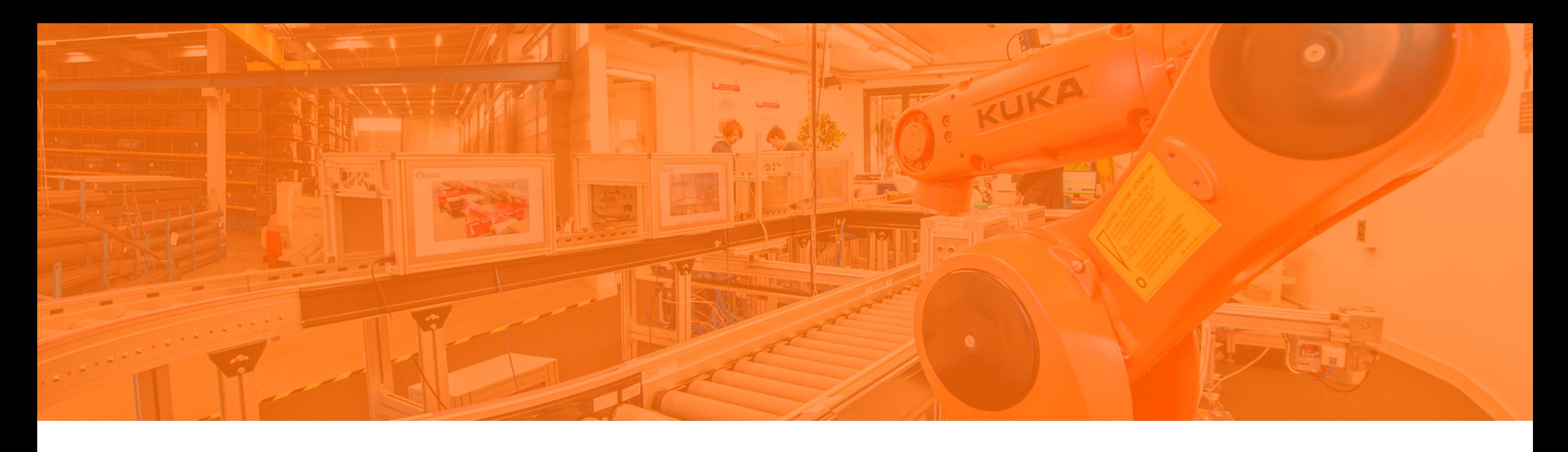

## **Unterabfragen (Subqueries)**

Alternative Ausdrücke

Abfragen über mehrere Tabellen

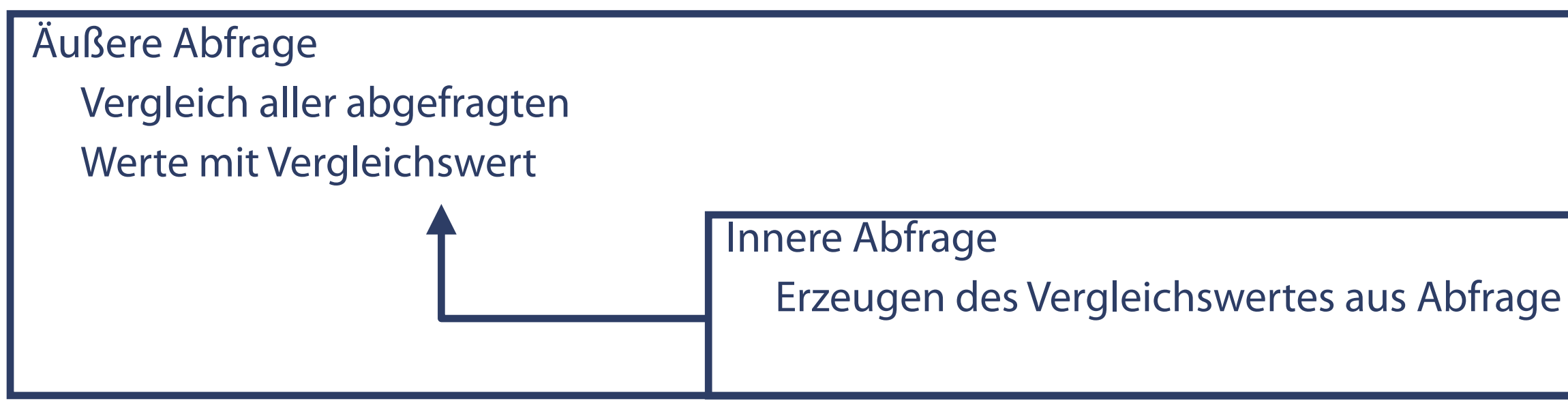

## **Unterabfragen und Lösungsansätze**

### **Problemstellung**

**• Vergleiche zwischen zwei Werten einer Spalte** 

### **Vorgehensweise**

- 1. Erste (innere) Abfrage Aufruf (Abfrage) des Vergleichswertes
- 2. Zweite (äußere) Abfrage Vergleich der Abfragewerte mit dem aus der inneren Abfrage ermittelten Wert (Vergleichswert)
- 3. Verbindung der beiden Schritte
	- —> Erste Abfrage in die zweite eingebettet

## **Syntax von Unterabfragen**

- Ausführung der Unterabfrage (innere Abfrage), um Wert oder Werteliste zu generieren
- In Hauptabfrage (äußere Abfrage) Erzeugung der eigentlichen Ausgabeliste  $\overline{\phantom{a}}$

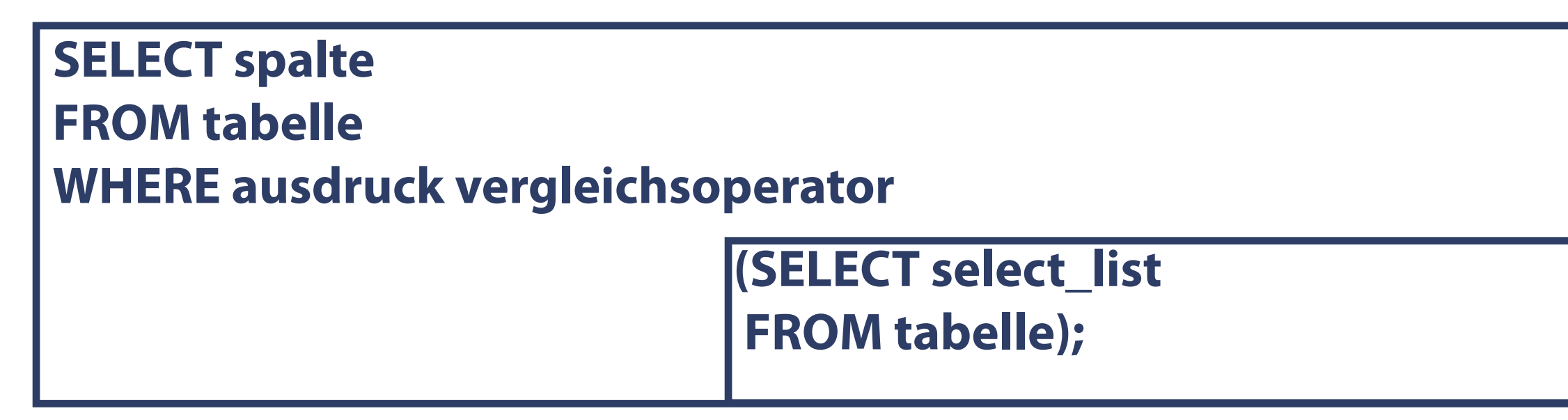

### **Problemstellung – Datenauswahl von unbekannten Werten**

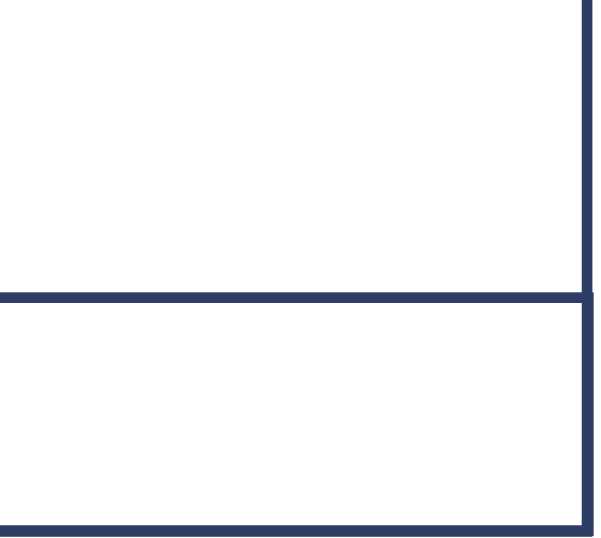

Wer arbeitet in der Abteilung, zu der auch Karl Plenk gehört?

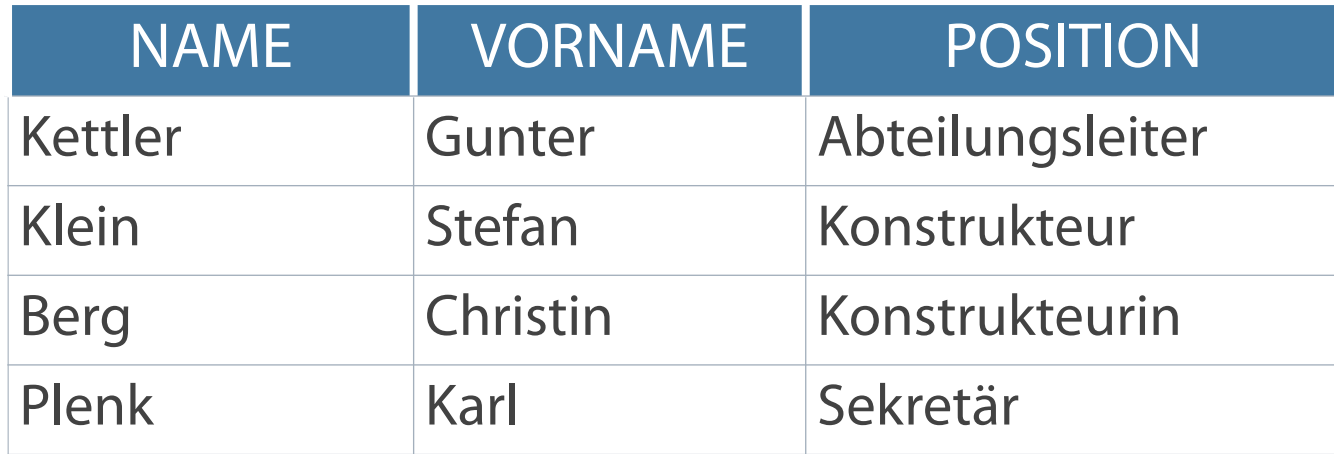

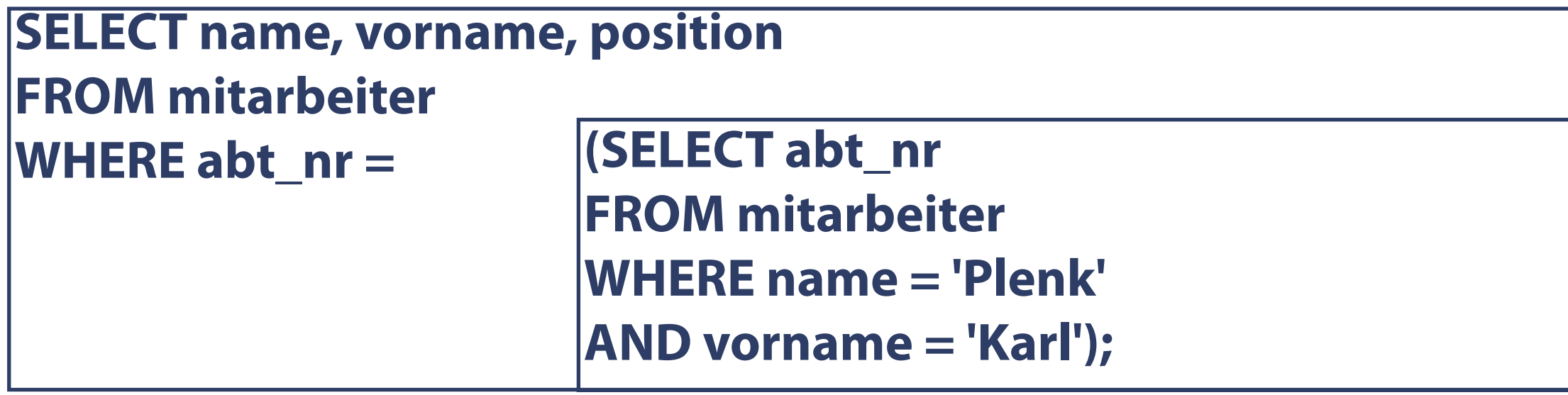

### **Beispiel – Rückgabe eines Einzelwertes**

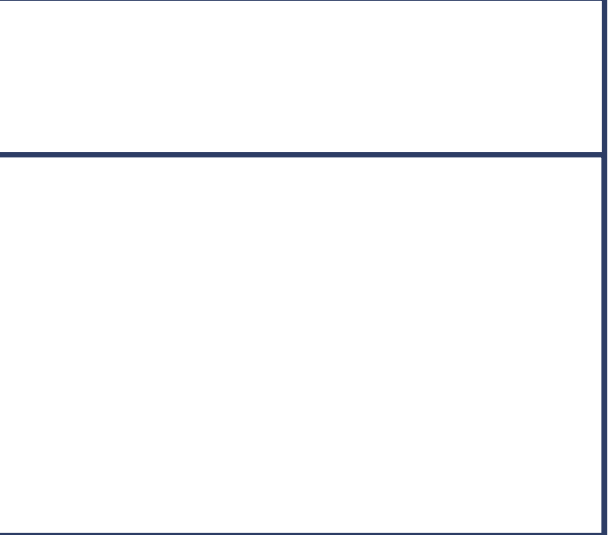

## **Single-Row Unterabfragen – Verfeinerung**

Wer arbeitet in der Abteilung, zu der auch der Mitarbeiter Plenk gehört? Die Ergebnisausgabe soll ohne Herrn Plenk erfolgen.

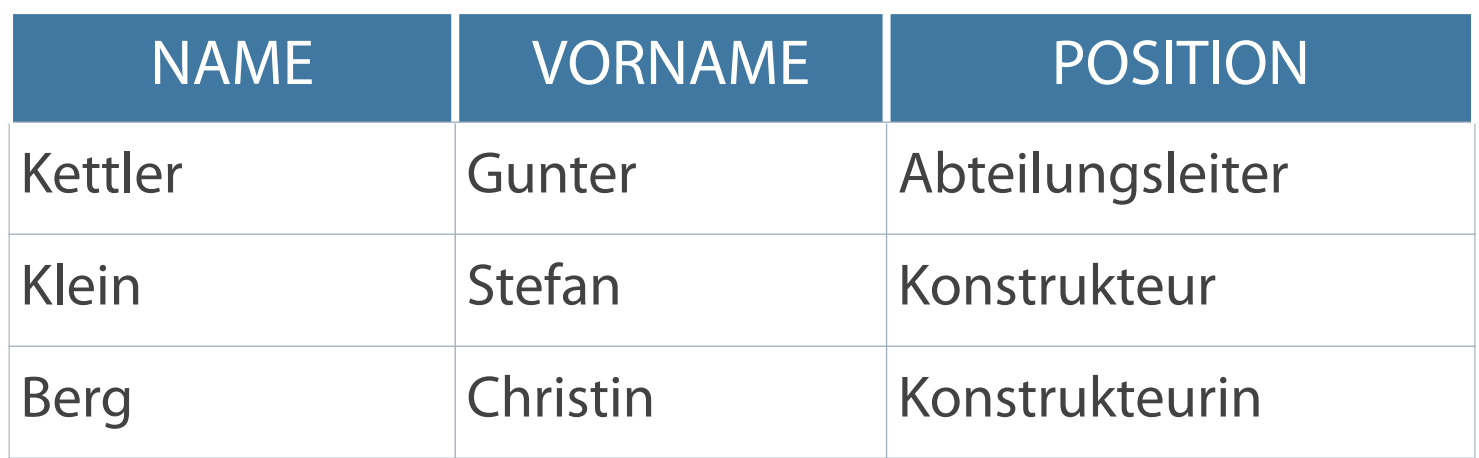

### **AND name <> 'Plenk';**

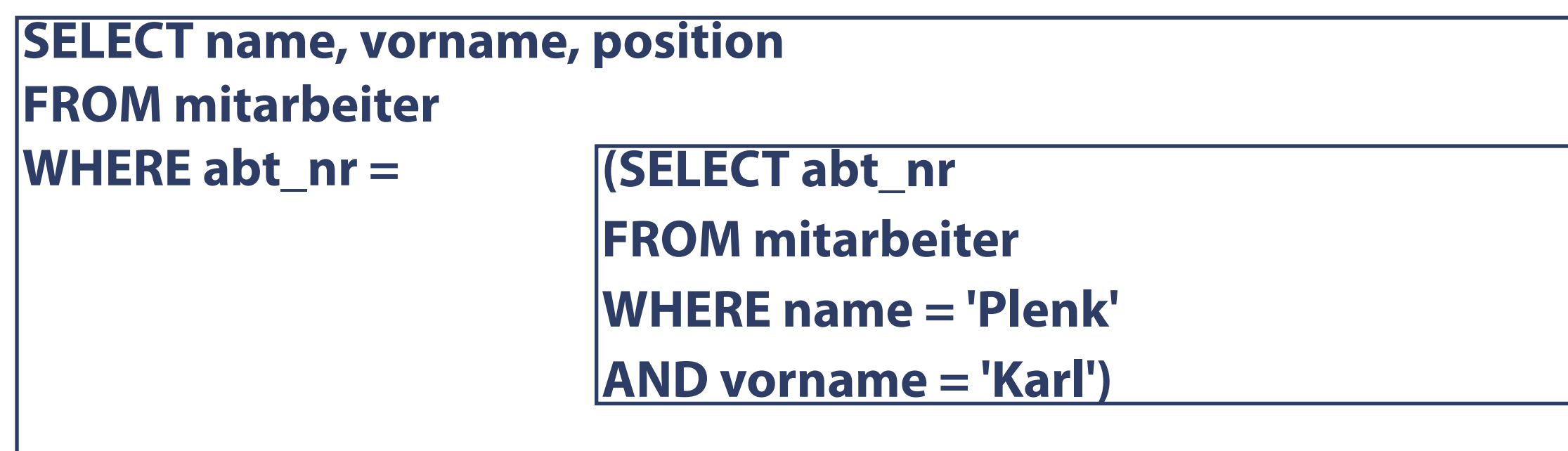

### **Beispiel – modifizierte Filterung**

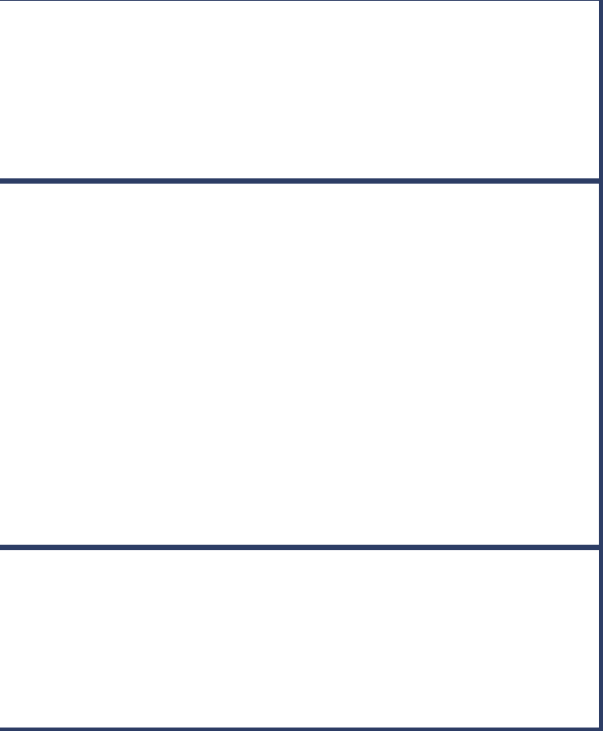

### **Operatoren in Unterabfragen**

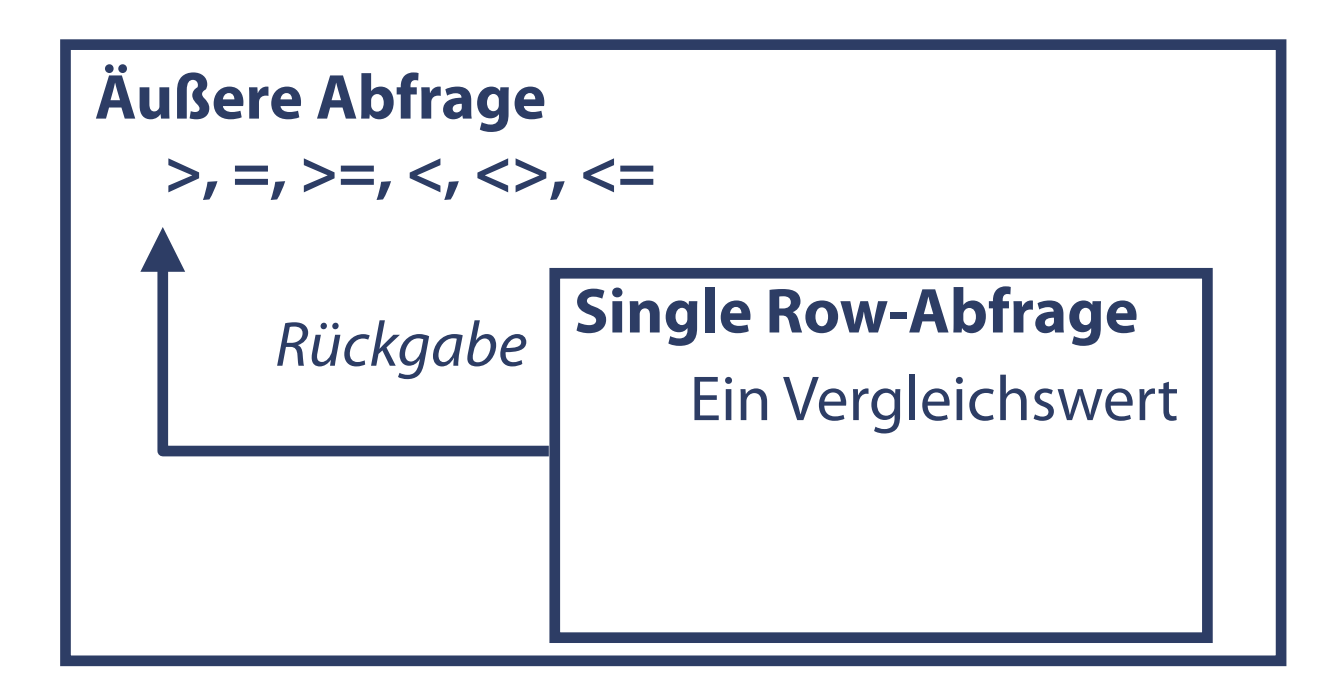

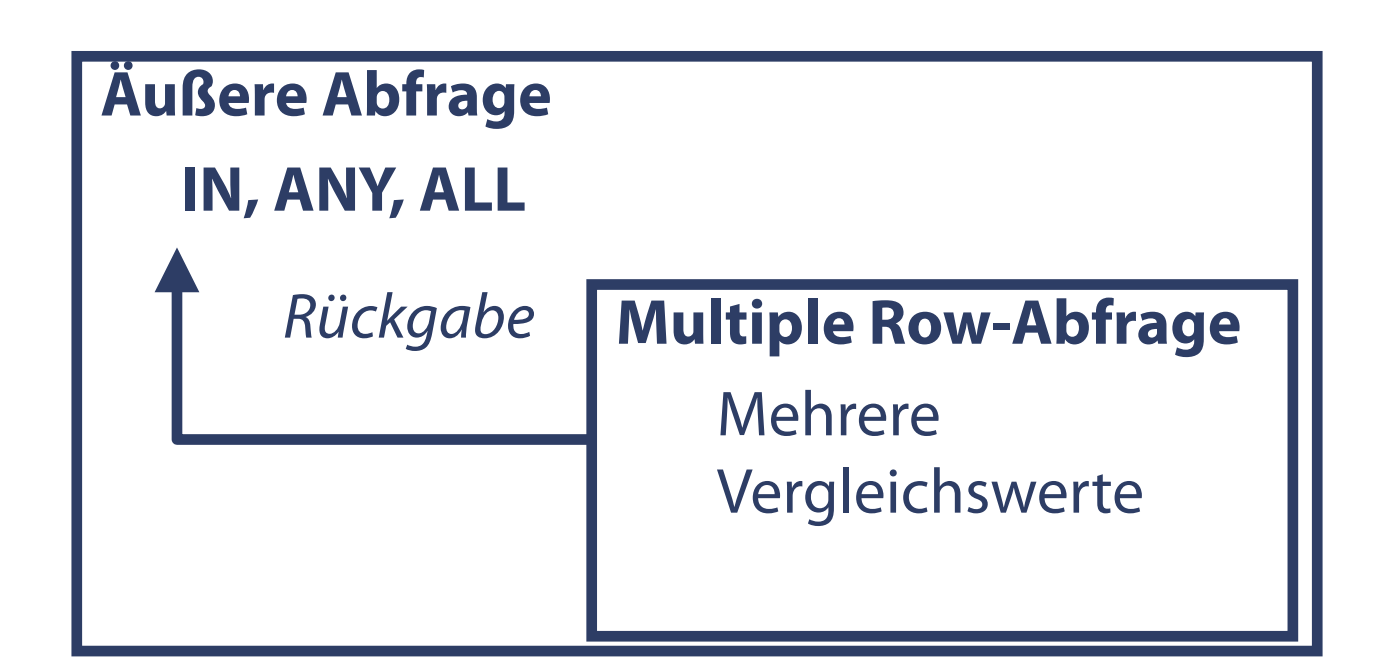

- Unterabfragen grundsätzlich in Klammern
- **Vergleichsoperator vor (links von) Unterabfrage**
- Anwendung ORDER BY-Klausel in Unterabfrage bei Realisierung einer Top-N-Analyse (Abfrage mit Ranking)

### **Syntax**

## **Vergleichsoperatoren**

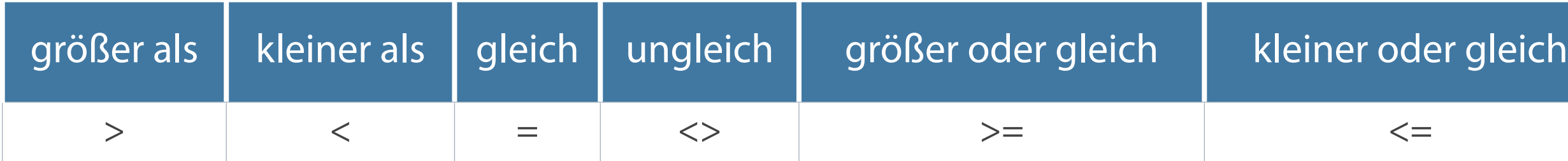

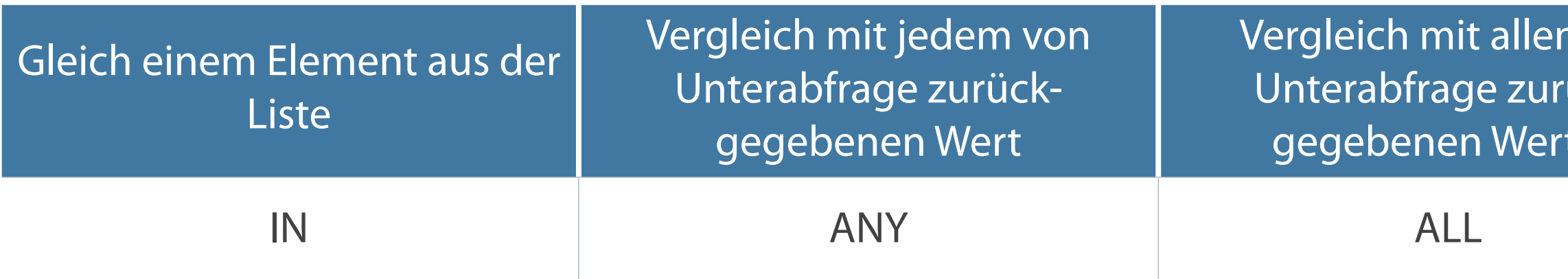

### **Single Row-Unterabfragen**

### **Multiple Row-Unterabfragen**

### l von ückten

Wie heißen die Mitarbeiter in den Abteilungen, in denen Personen mit dem Namen Grimm arbeiten?

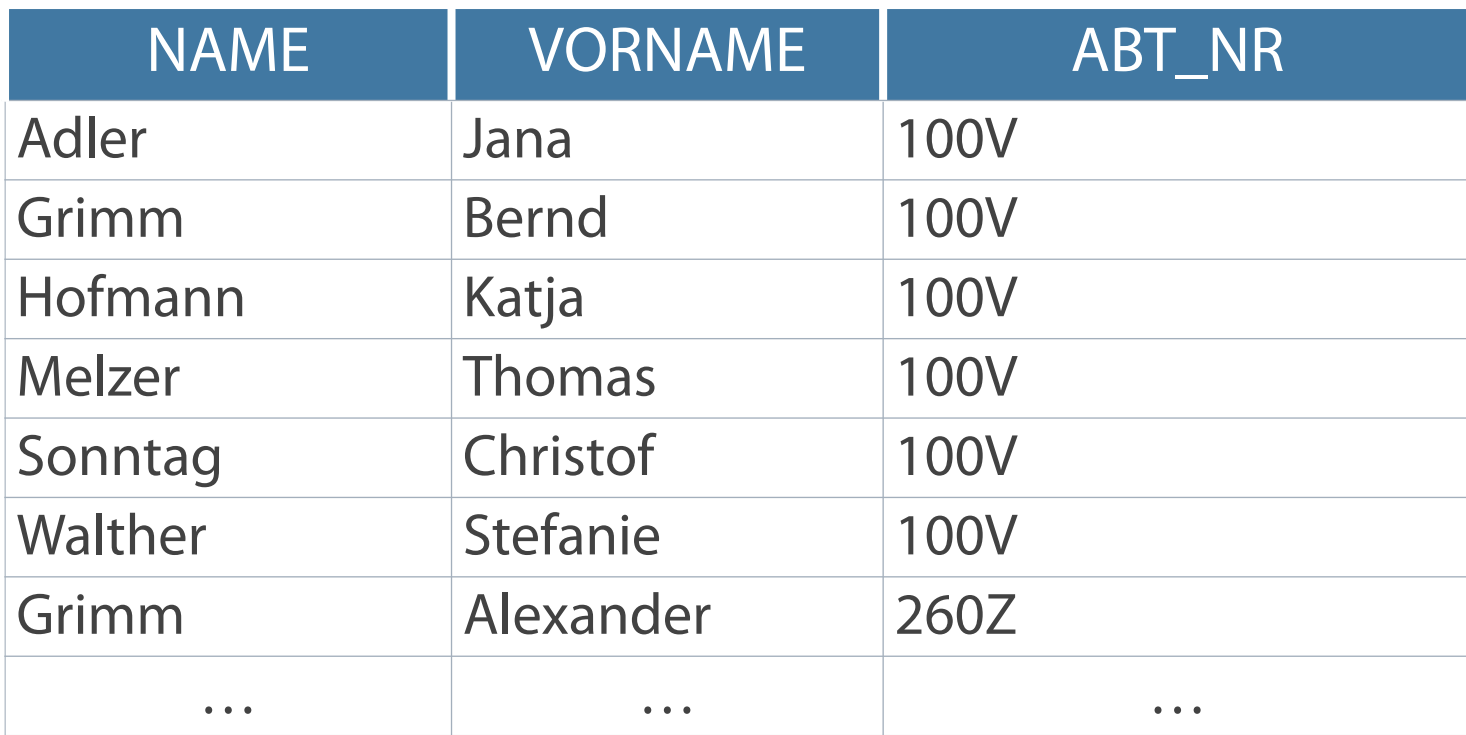

## **SELECT name, vorname, abt\_nr FROM mitarbeiter WHERE abt\_nr IN**

### **ORDER BY abt\_nr, name;**

**(SELECT abt\_nr FROM mitarbeiter WHERE name = 'Grimm')**

#### **Beispiel – Rückgabe mehrerer Werte**

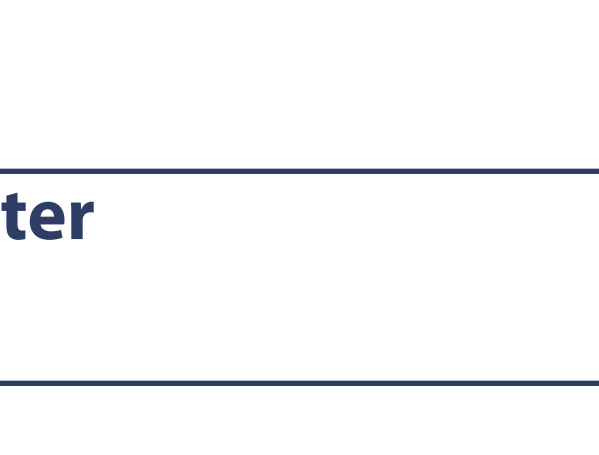

### **Leere Werte aus Unterabfragen**

Leere Ergebnisse aus Unterabfragen ergeben leere Werte der äußeren Abfrage

### **No data found**

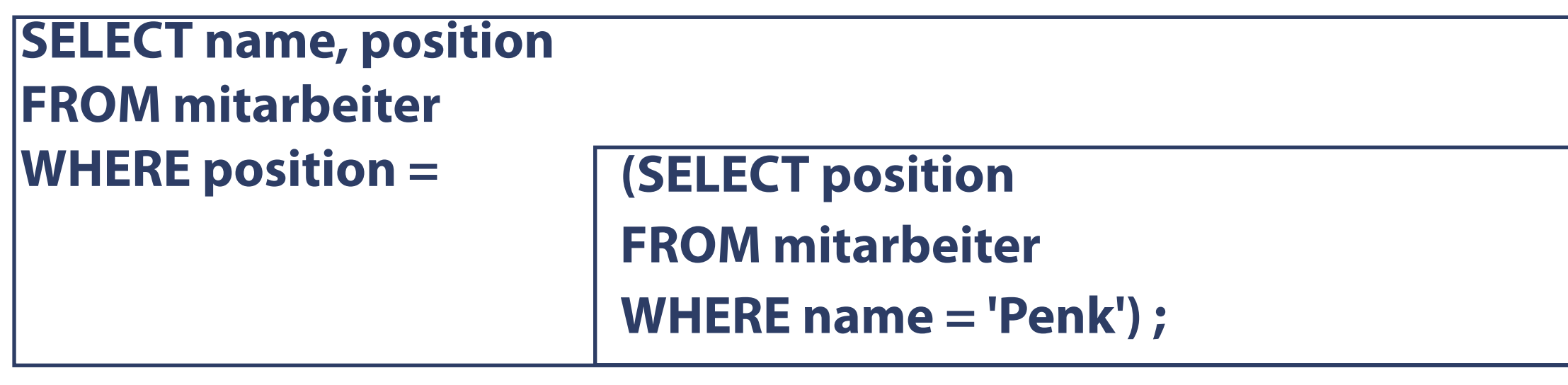

#### **Problemstellung – Rückgabe von NULL-Werten**

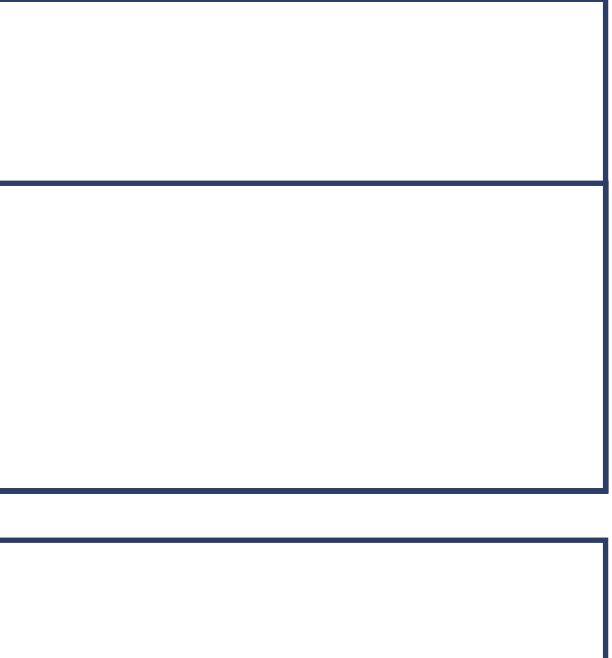

**In der WHERE-Klausel können auch mehrere innere Abfragen nacheinander verwendet werden.**

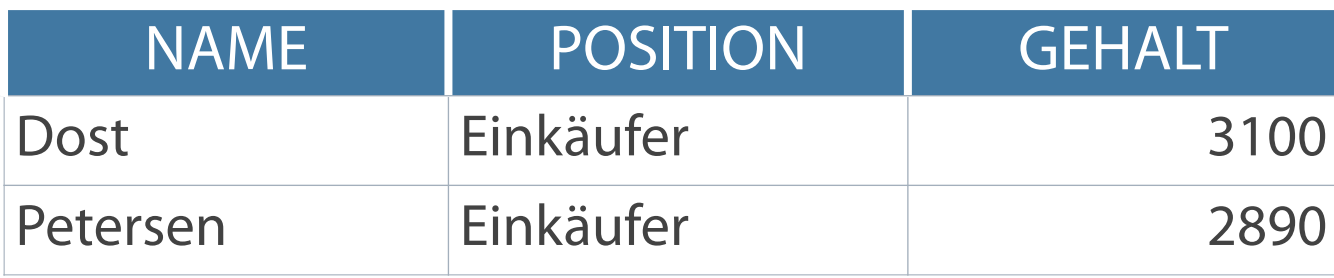

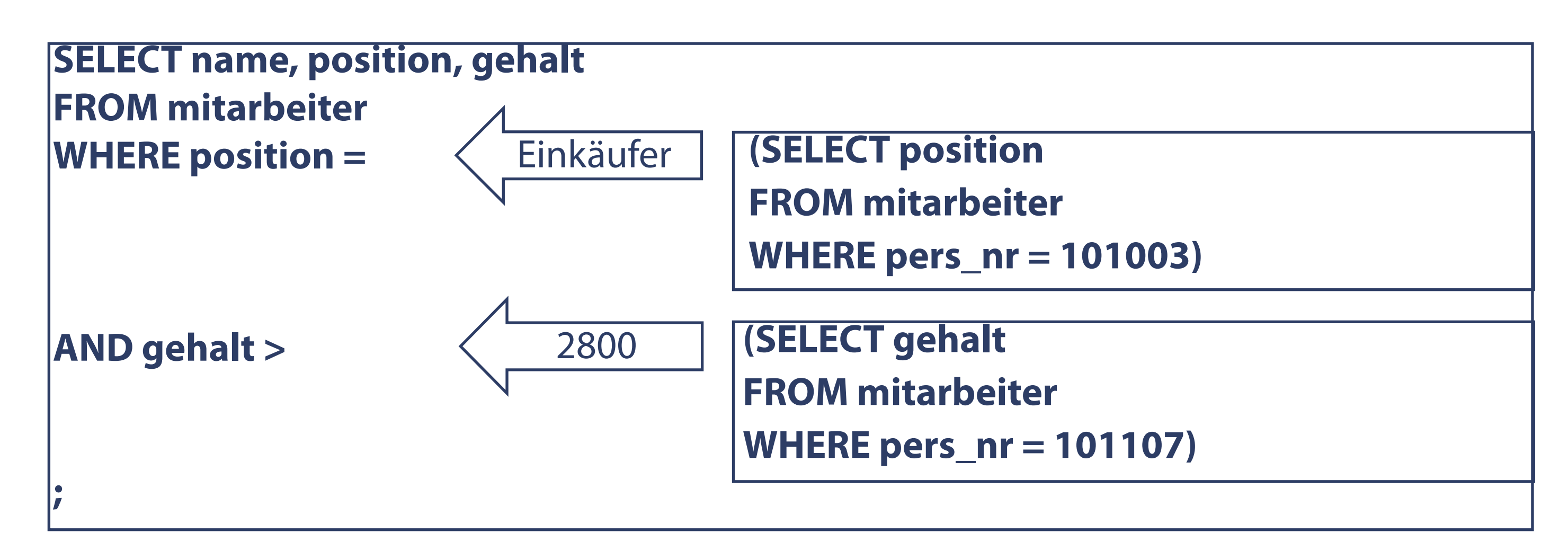

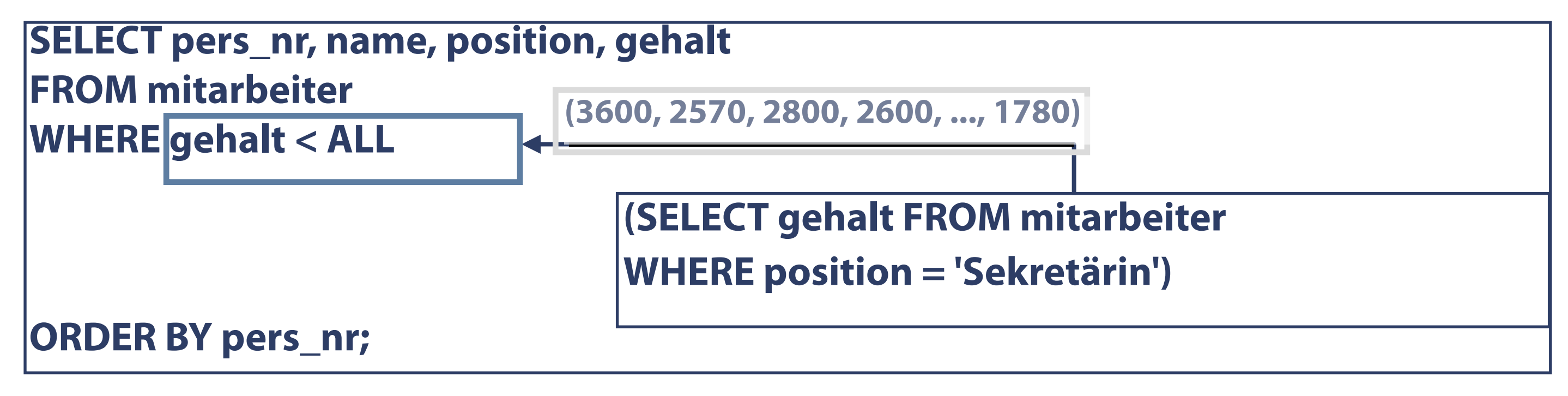

## **Operator ALL in Unterabfragen**

Ausgabe 19 Zeilen (Gehälter der 19 Sekretärinnen)

### **Innere Abfrage Äußere Abfrage – Übernahme aus Vergleich in der WHERE-Klausel**

- <ALL Kleiner als alle Werte (weniger als minimaler Wert – 1780)
- >ALL Größer als alle Werte (mehr als maximaler Wert – 3600)
- $\blacksquare$  =ALL Übereinstimmung zwischen Vergleichswert mit allen Rückgabewerten – praktisch nicht möglich

## **Operator ALL in Unterabfragen – Ergebnistabelle**

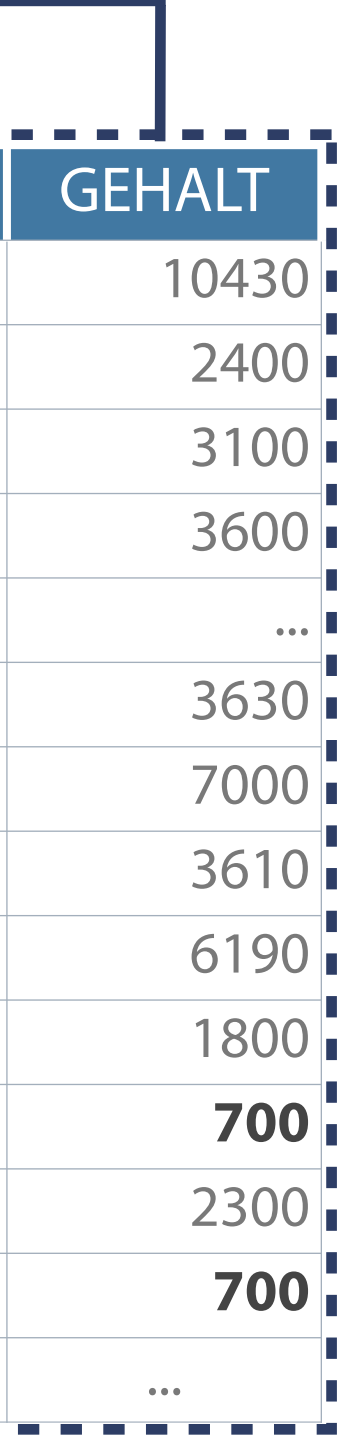

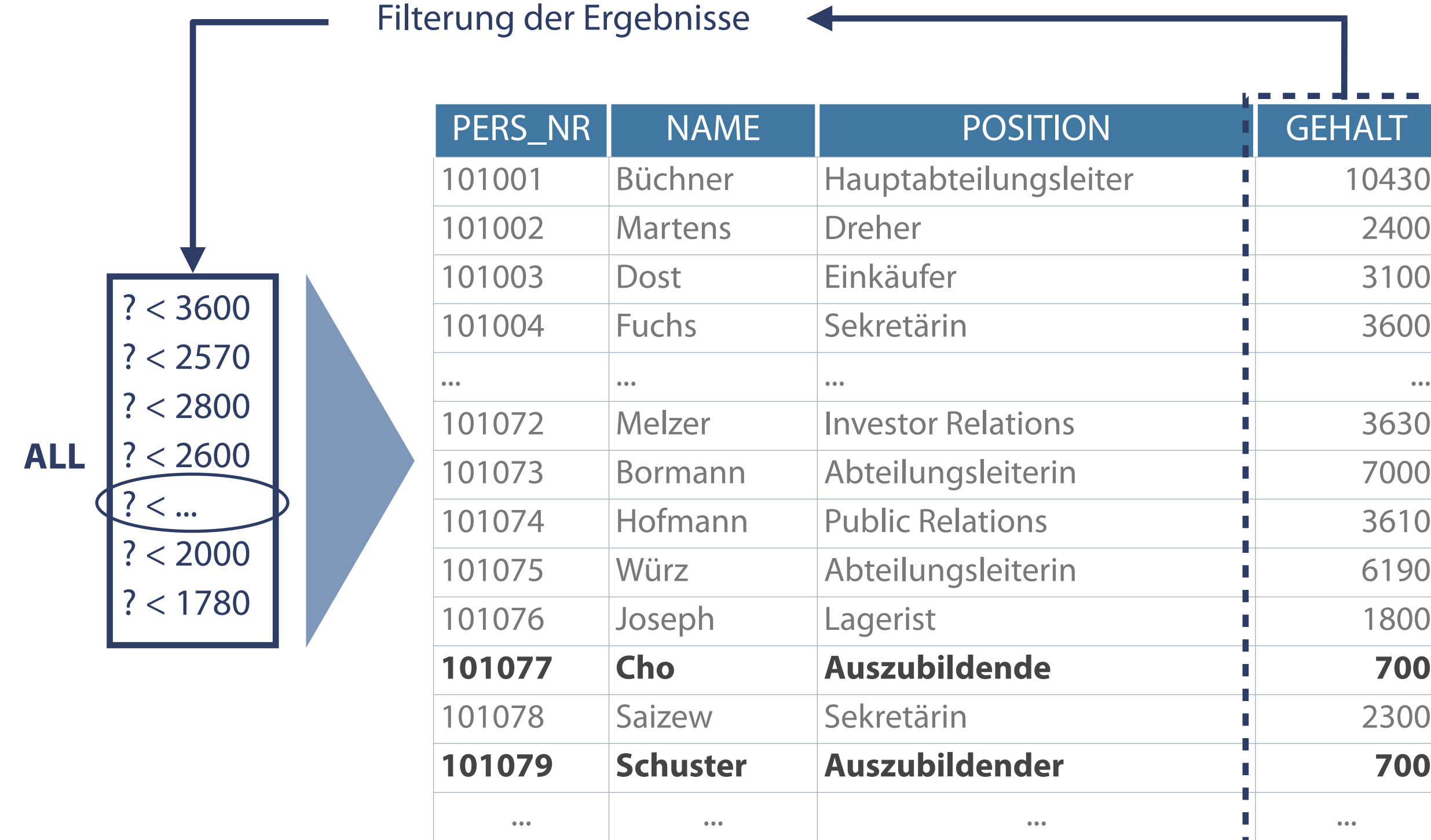

### **Operator ANY in Unterabfragen – Beispiel**

Ausgabe 19 Zeilen (Gehälter der 19 Sekretärinnen)

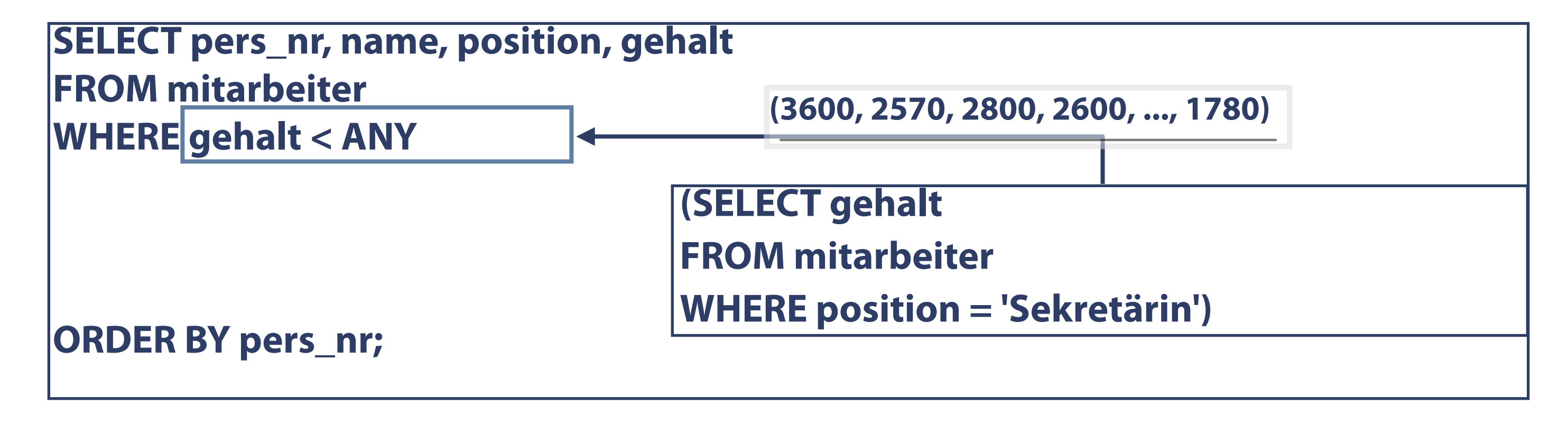

- < ANY Kleiner als irgendein Wert (weniger als maximaler Wert  $= 3600$ )
- > ANY Größer als irgendein Wert (mehr als minimaler  $Wert = 1780$
- $= ANY$  Entspricht einem der 14 Werte (3600, 2570, 2800, 2600, ..., 1780) – analog der Funktion IN

### **Innere Abfrage Äußere Abfrage – Übernahme aus Vergleich in WHERE-Klausel**

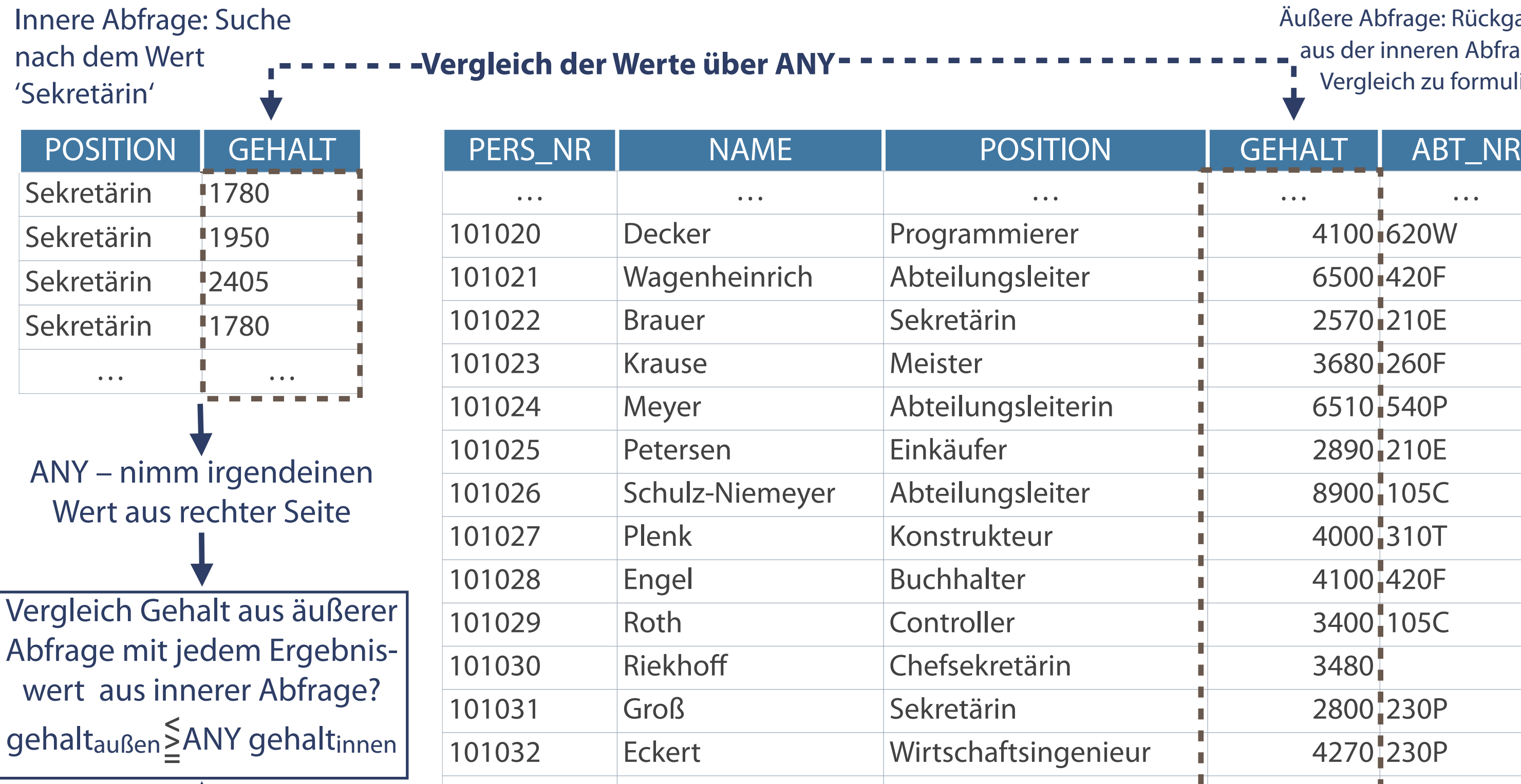

WHERE-Klausel – Abfrage Werte Gehalt <

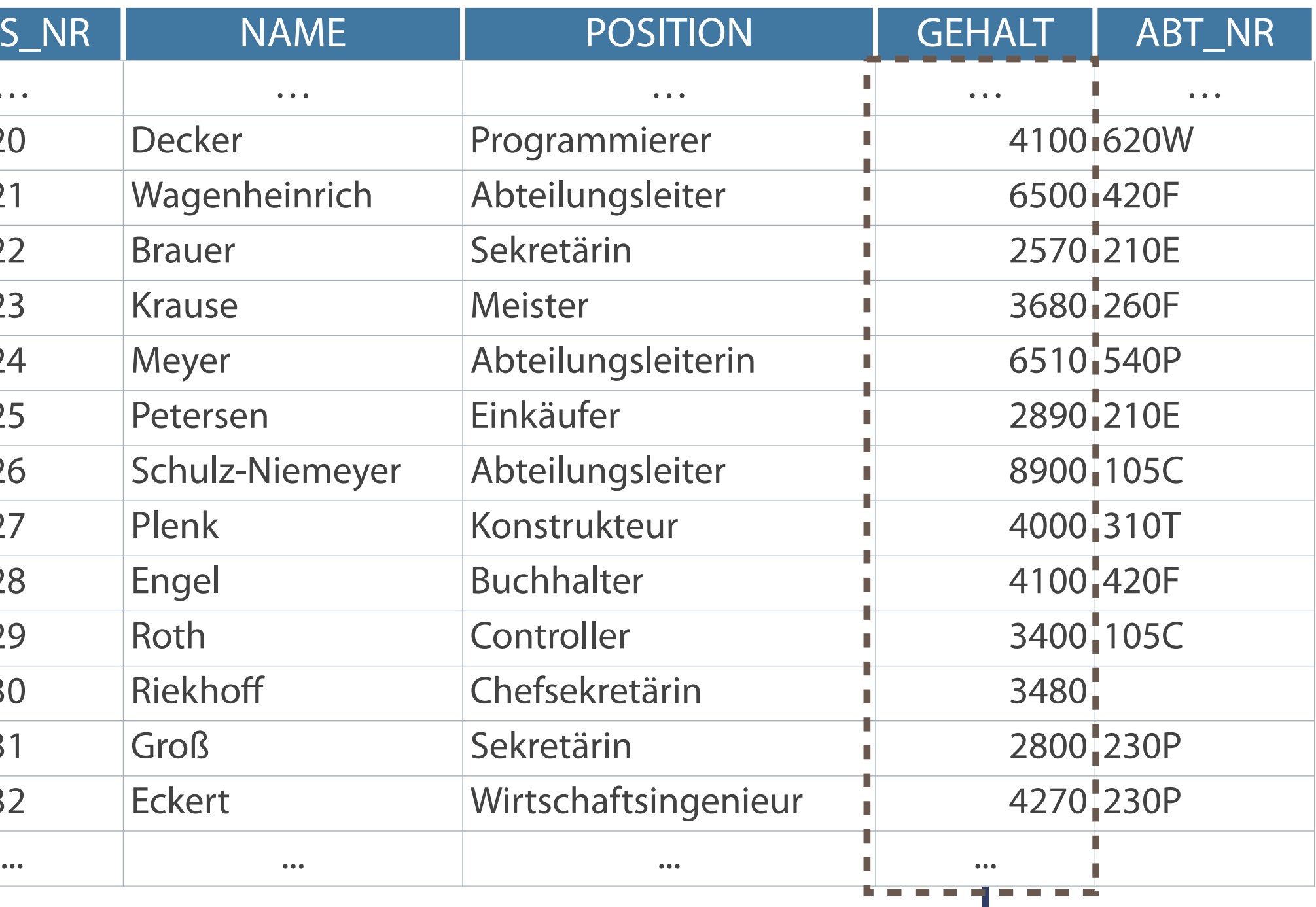

Äußere Abfrage: Rückgabewerte aus der inneren Abfrage, um Vergleich zu formulieren ш  $\frac{1}{\sqrt{2}}$ 

### **Operator ANY in Unterabfragen – Ergebnistabelle**

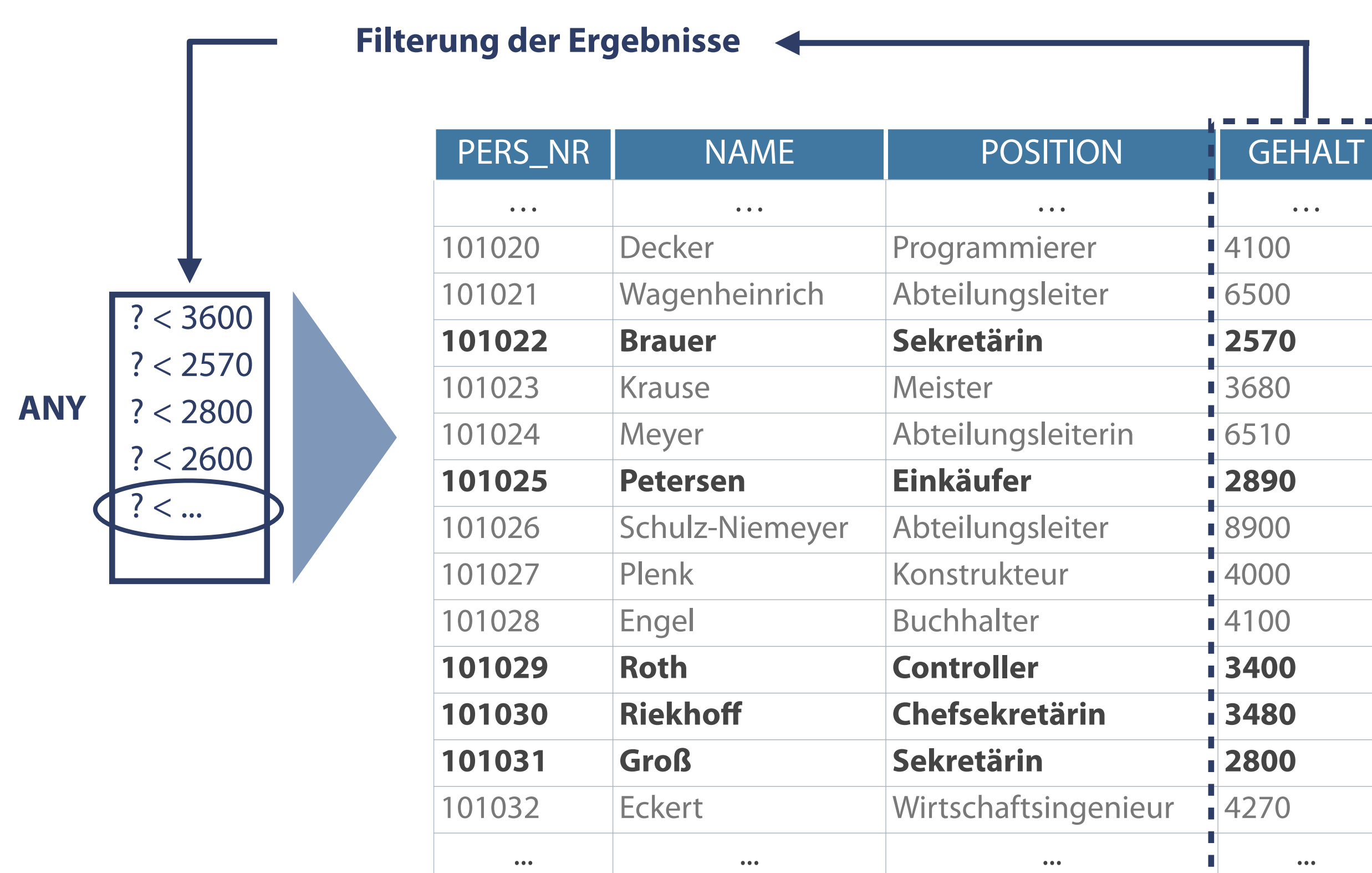

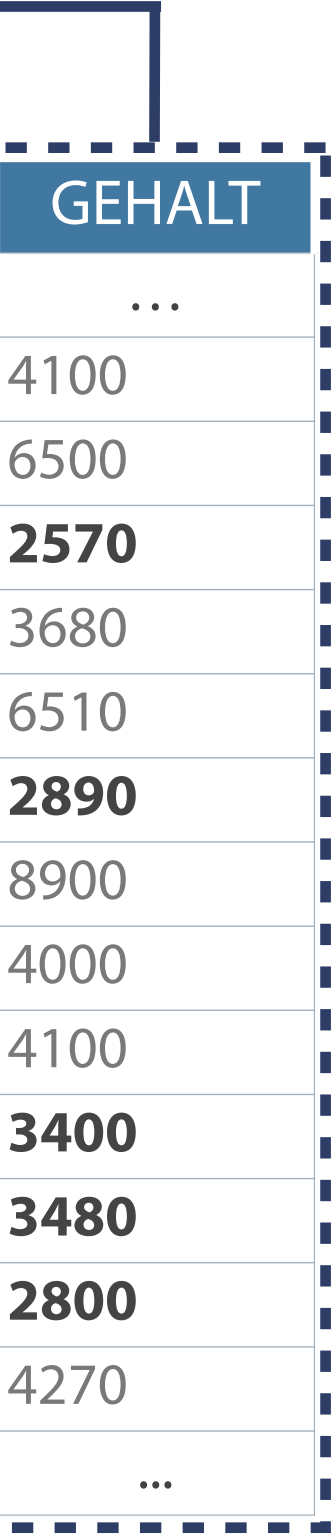

**NULL-Werte in einer Unterabfrage – Ungeeignete Multiple Row-Funktion**

- Abgefragte Spalte in Unterabfrage enthält mindestens einen NULL-Wert -->
- Hauptabfrage kann keine Ergebnistabelle erzeugen
- …liefern einen NULL-Wert zurück
- Entspricht der Wirkung von "<> ALL"

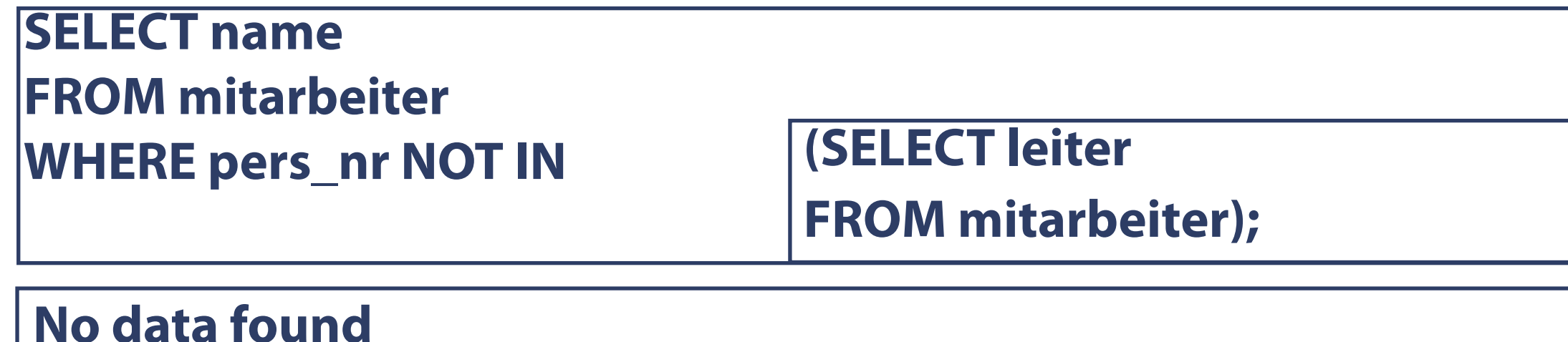

### **Problem Bedingungen, die einen NULL-Wert vergleichen…**

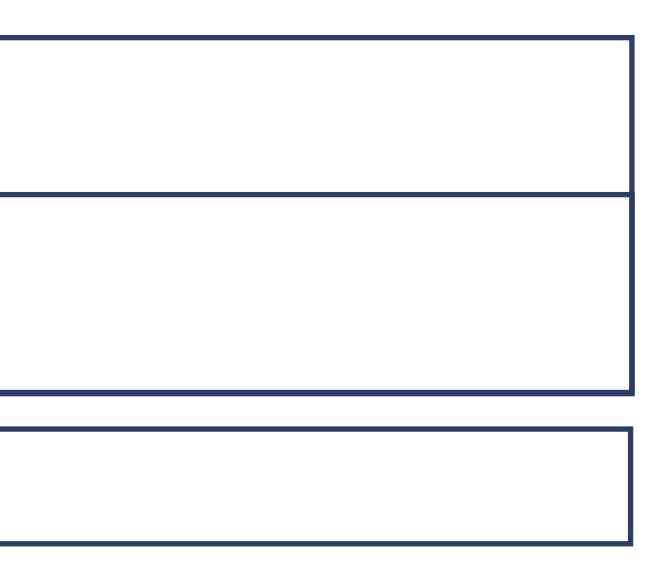

### **NULL-Werte in einer Unterabfrage – Alternative**

- Bei Erwartung der Rückgabe von NULL-Werten keine Verwendung von NOT IN
- Alternatives Vorgehen: Einsatz des Operators IN
- Wirkweise von IN entspricht "=ANY"

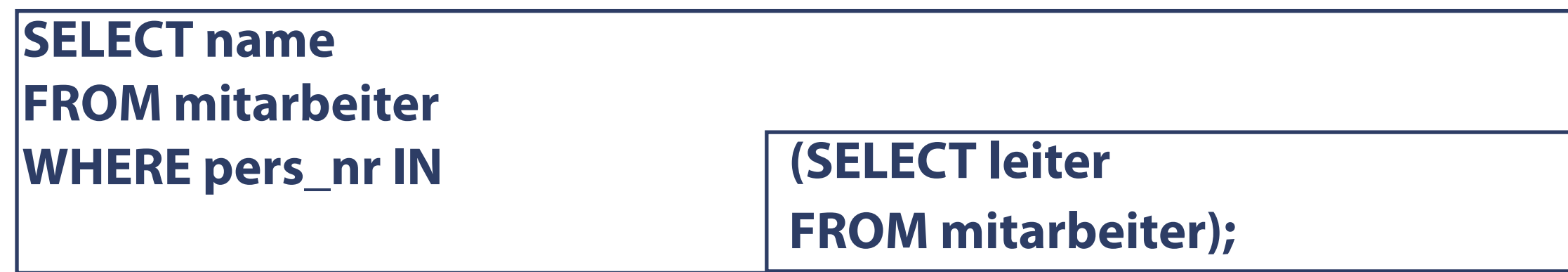

#### **Bedingung – Wirkung verschiedener Operatoren**

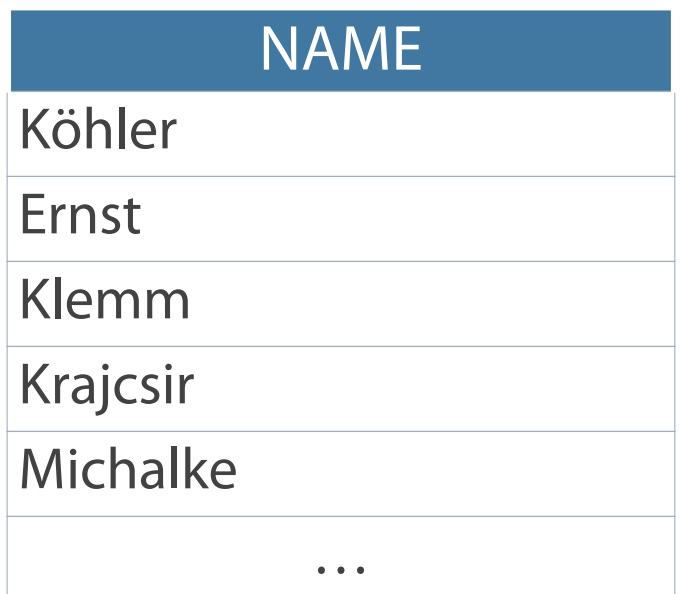

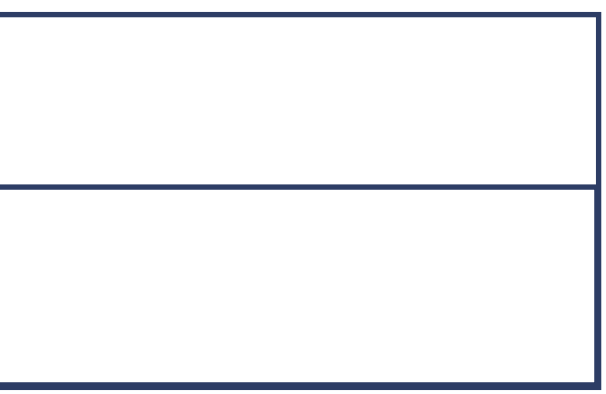

## **NULL-Werte in einer Unterabfrage – Lösung**

Verhinderung der Rückgabe von NULL-Werten für Einsatz des Operators NOT IN

- **WHERE-Klausel in Unterabfrage**
- Ergebnisse

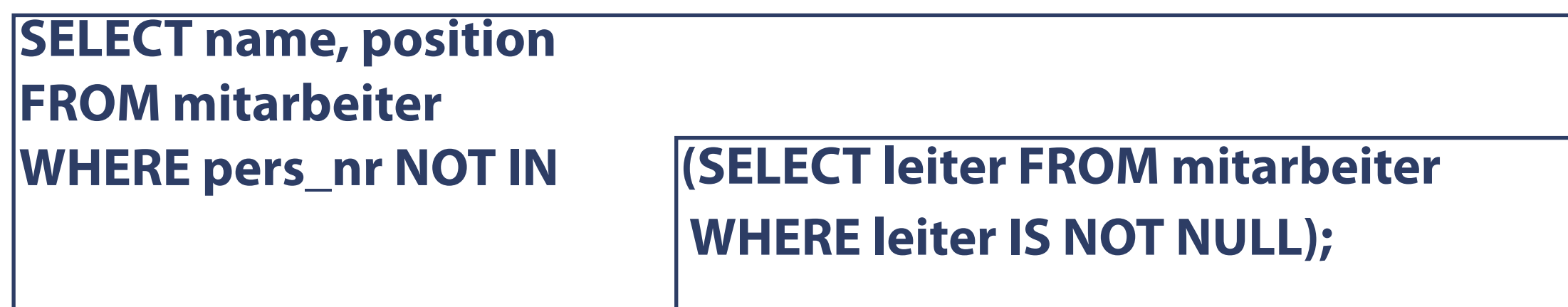

### **Bedingung Lösung**

## Wirkweise von IS NOT NULL – Filtern aller nicht leeren

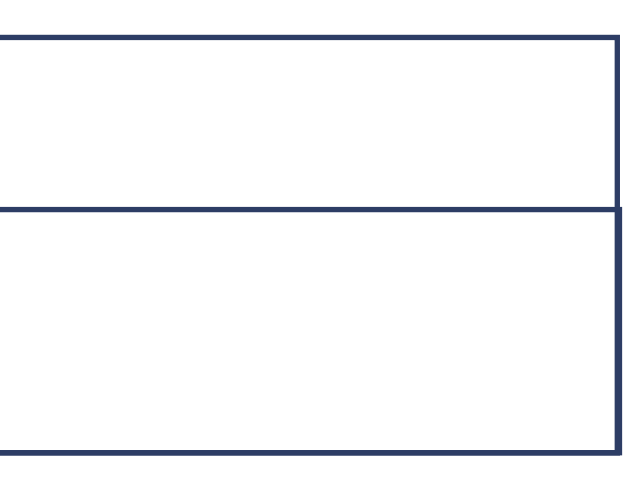

### **Beispiel Aufgabenstellung**

Ausgabe aller Positionen (Berufe), die keine Leitungsfunktion besitzen

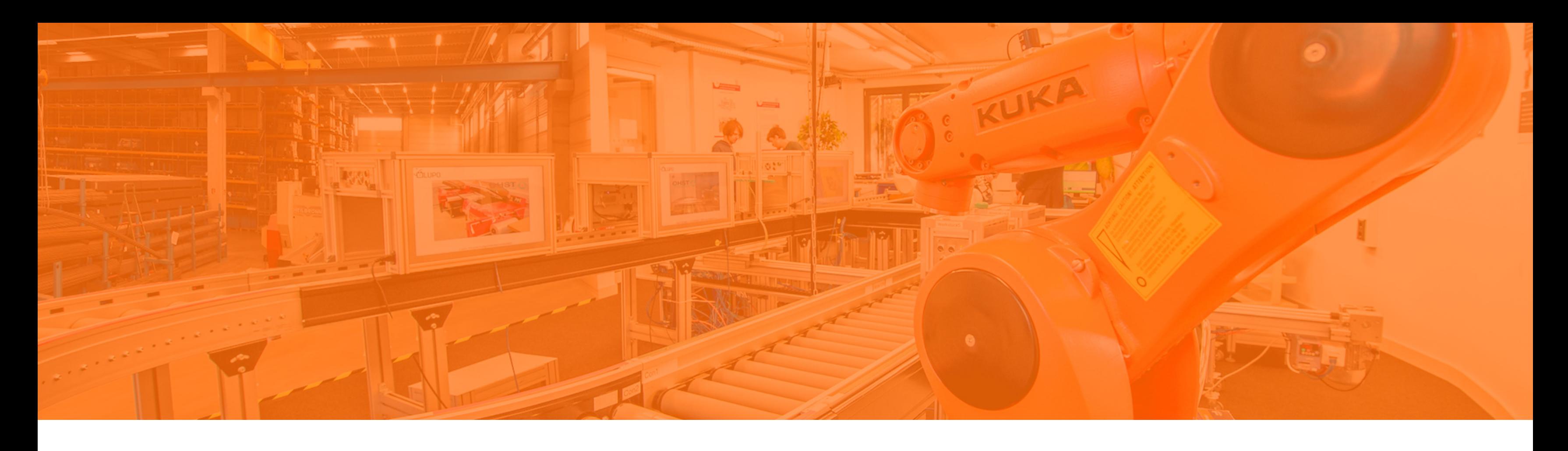

## Unterabfragen (Subqueries)

## **Alternative Ausdrücke**

Abfragen über mehrere Tabellen

**…stellen eine IF-THEN-ELSE-Logik innerhalb der SQL-Anweisung bereit.**

**CASE-Ausdrücke**

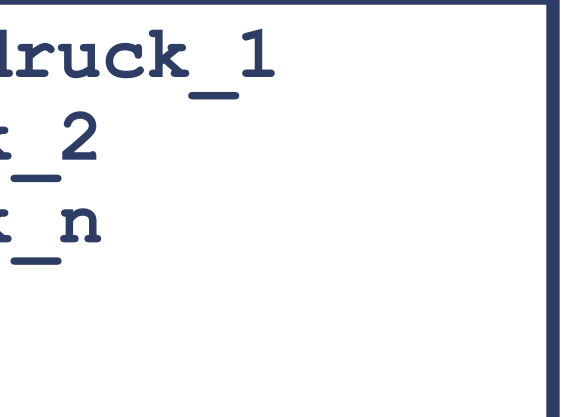

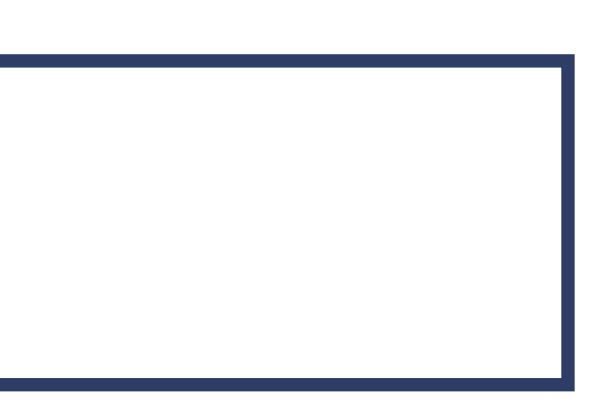

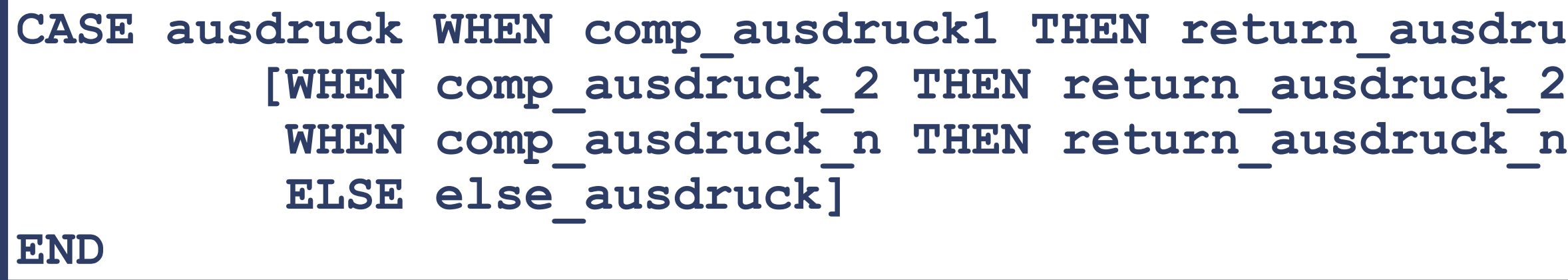

**DECODE(col|ausdruck, such1, ergebnis\_1 [, such2, ergebnis\_2,…,] [, default]);**

**DECODE**

## **Anwendung von CASE-Ausdrücken**

**Hinweis:** CASE-Klausel schließt mit druck.

ausel bezieht sich nur auf leich mit jeweils einem n Wert.

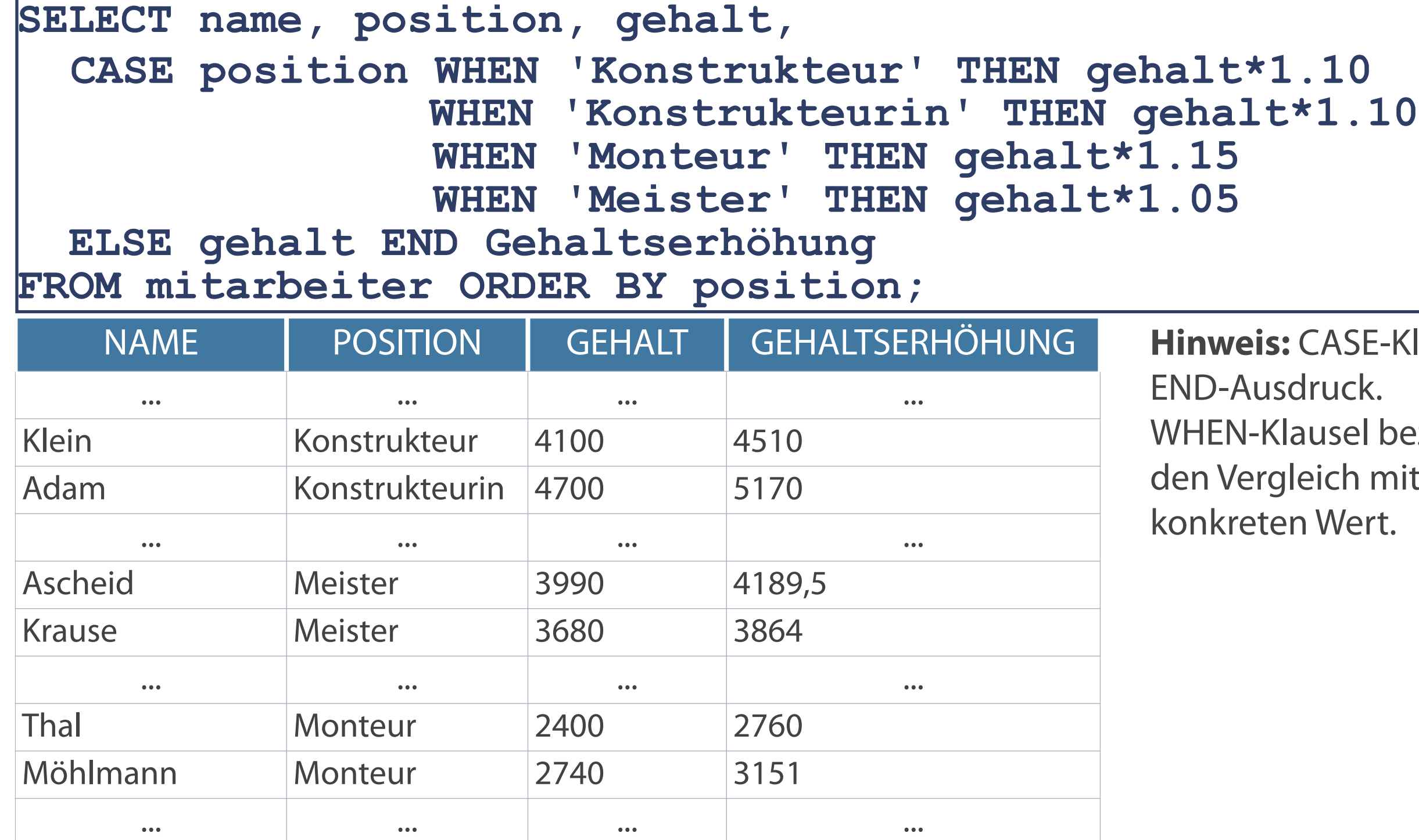

Bedingte Abfragen in der Form von IF-THEN-ELSE-Anweisung

## **Anwendung der Funktion DECODE**

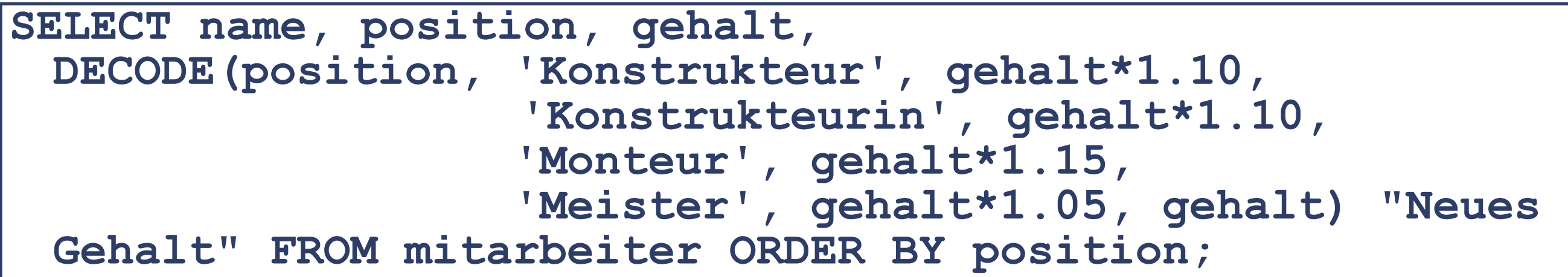

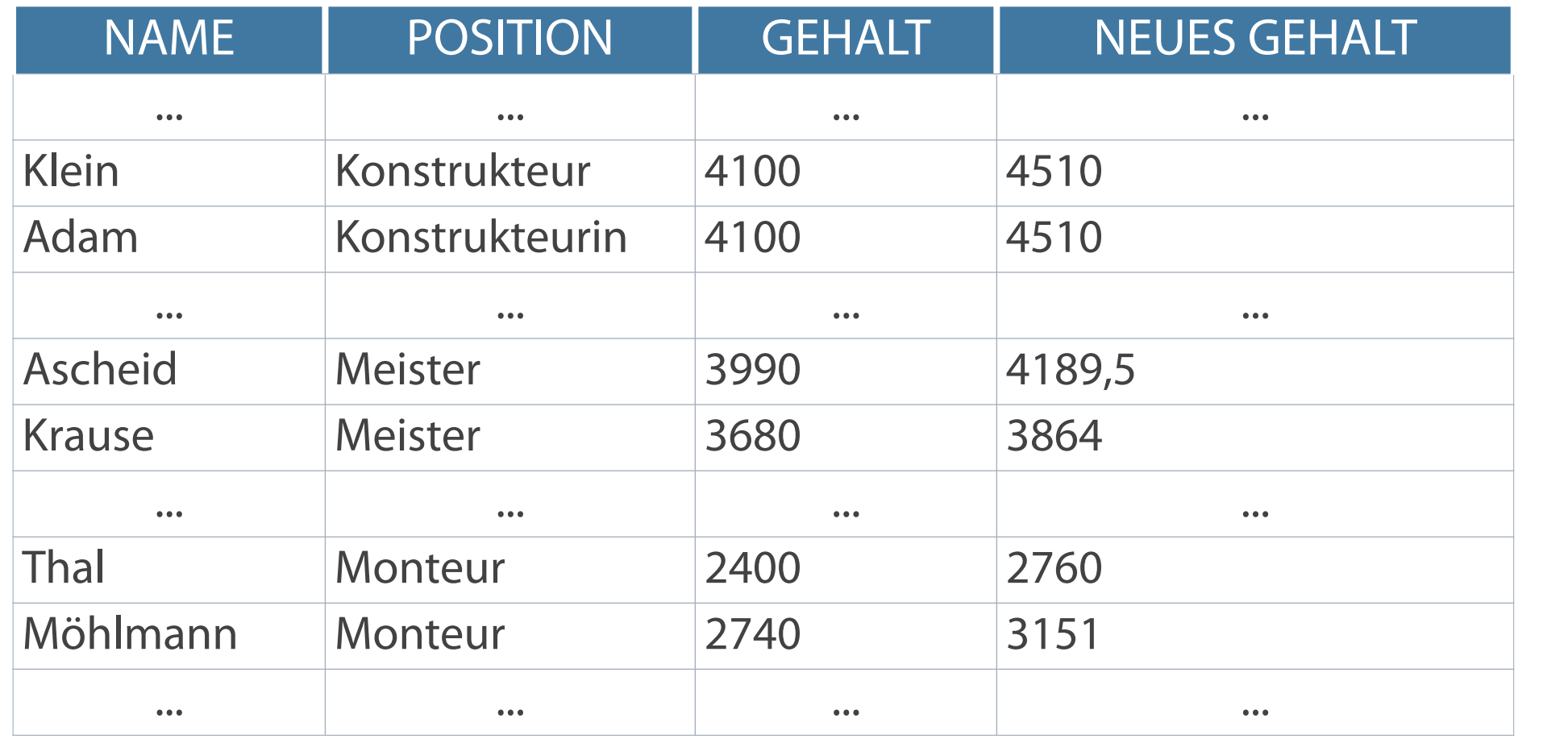

### **Hinweis:** DECODE-Klausel schließt mit default-Wert ab. Wird dieser weggelassen, dann wird bei fehlender Übereinstimmung in allen Argumenten NULL-Wert ausgegeben

Wirkung der Anweisung ähnlich dem CASE-Ausdruck

## **Abfragereihen mit der Funktion DECODE**

Anzeige des Steuersatzes aller Angestellten der Abteilung 310T

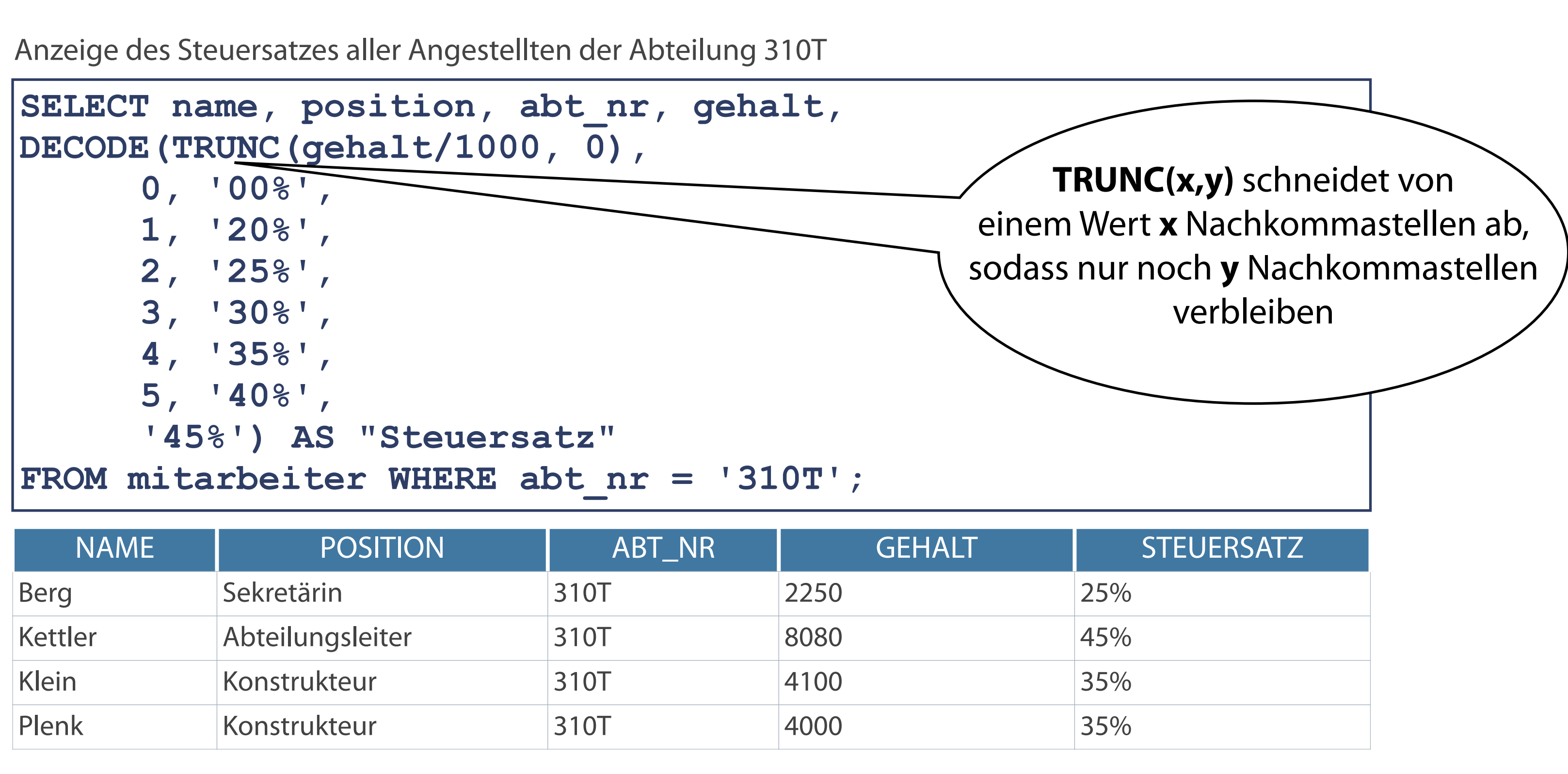

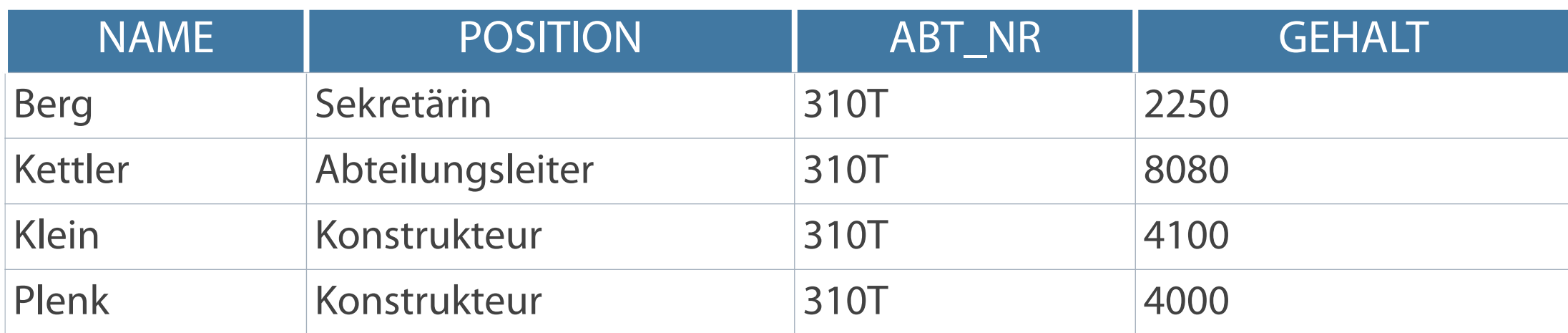

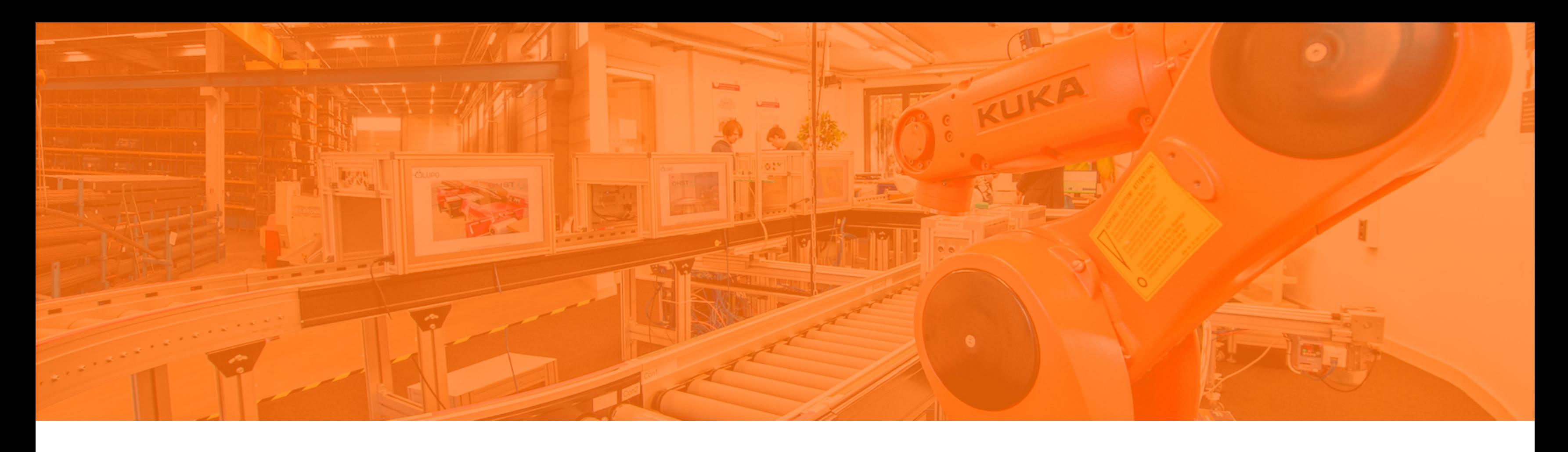

Unterabfragen (Subqueries) Alternative Ausdrücke **Abfragen über mehrere Tabellen**

## **Joins - Abfragen über mehrere Tabellen**

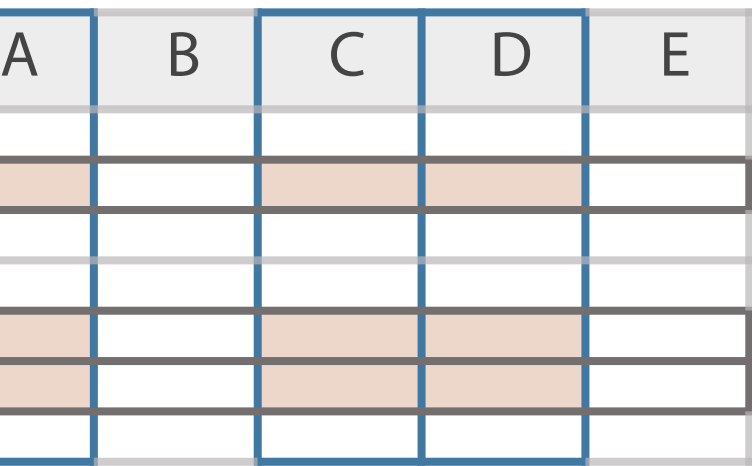

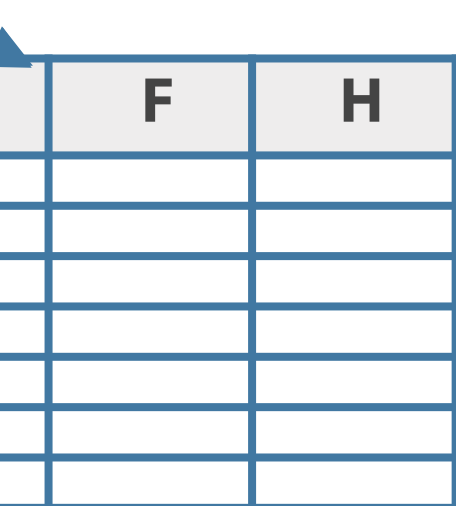

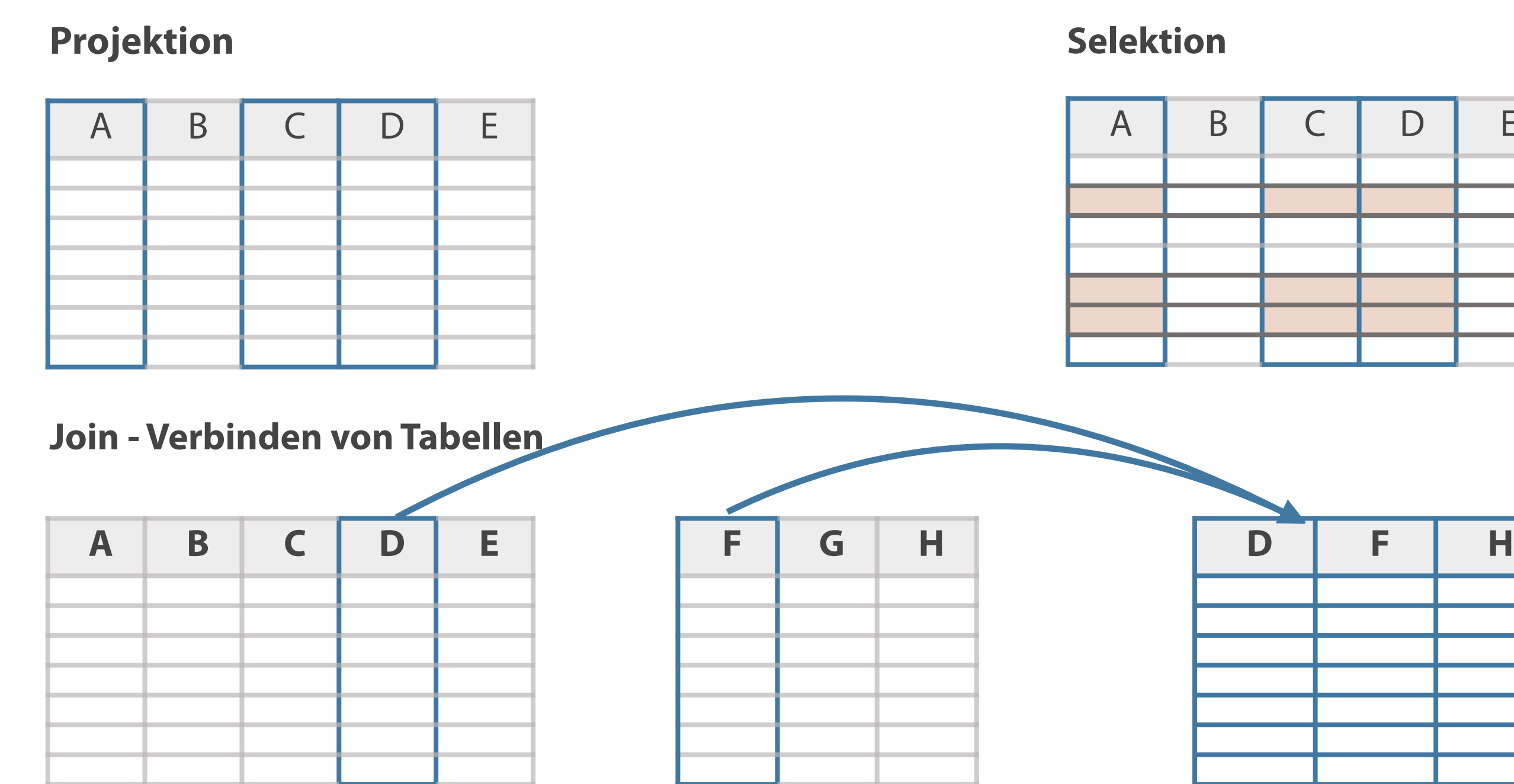

**Daten, die in unterschiedlichen Tabellen gespeichert sind, werden zusammengeführt. Die Auswahl von Daten erfolgt über eine Verknüpfung mehrerer Tabellen**

## **Verknüpfung von Tabellen - Grundlagen, Syntax**

- Abfrage von Daten aus mehreren Tabellen mit JOIN
- Join-Bedingung in der WHERE-Klausel  $\mathcal{L}_{\mathcal{A}}$
- Tabellenname steht vor Spaltennamen durch Punkt getrennt
- Syntax: tabellenname .spaltenname

**SELECT tabelle1.spalte\_n, tabelle2.spalte\_m FROM tabelle1, tabelle2 WHERE tabelle1.spalte1 = tabelle2.spalte2;**

*Kann - bei unterschiedlichen Spaltennamen in den Tabellen Muss - bei denselben Spaltennamen in verschiedenen Tabellen*

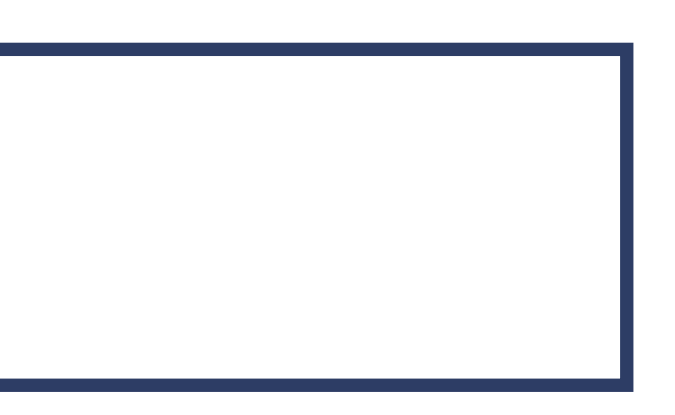

## **Voraussetzungen für die Verknüpfung von Tabellen**

- Fremdschlüssel in Tabelle 1 = Primärschlüssel von Tabelle 2
- Notwendig Identische Eigenschaften (Datentyp) der Spalten  $\mathcal{L}_{\mathcal{A}}$
- Sinnvoll aber nicht zwingend Identische Spaltennamen  $\overline{\phantom{a}}$

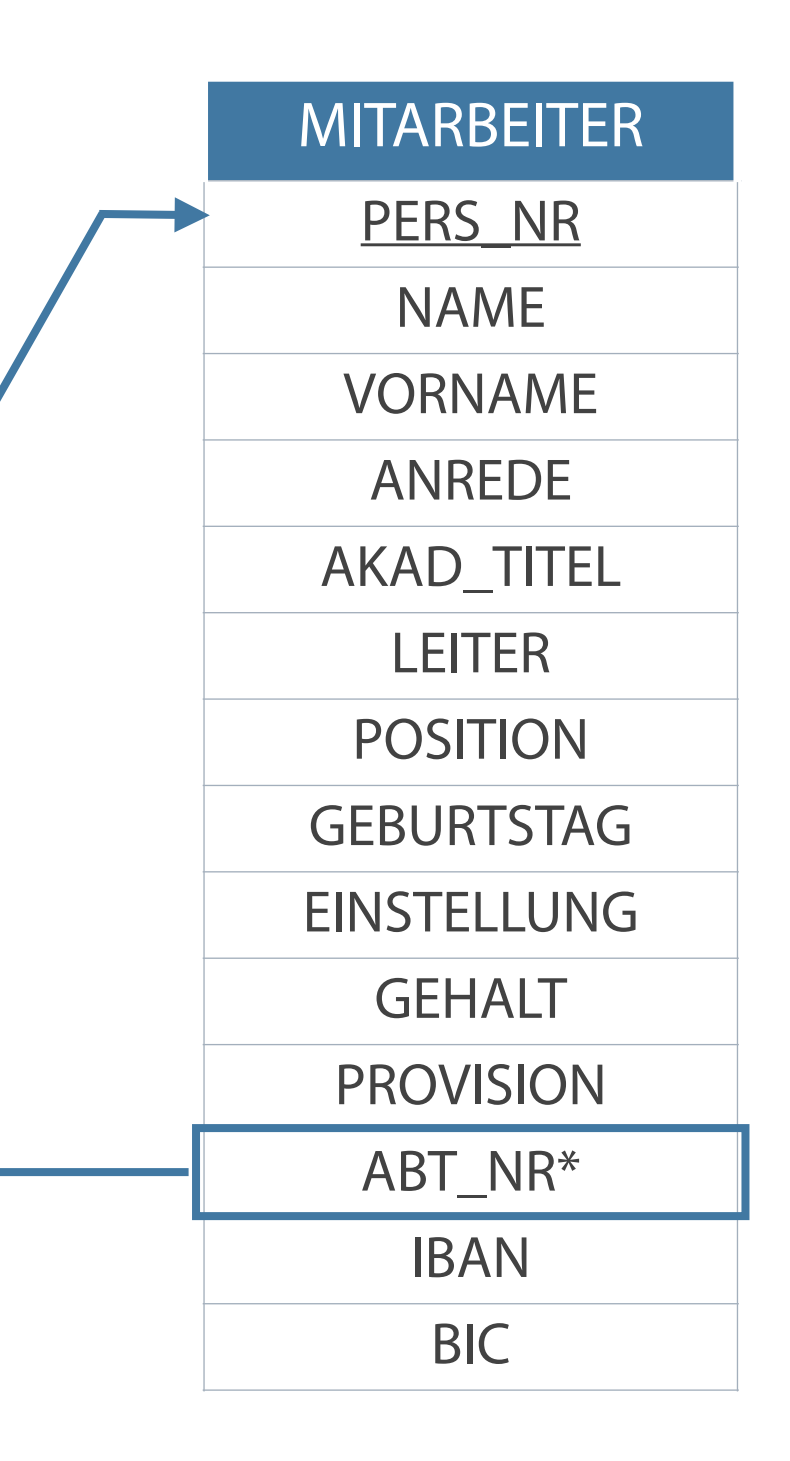

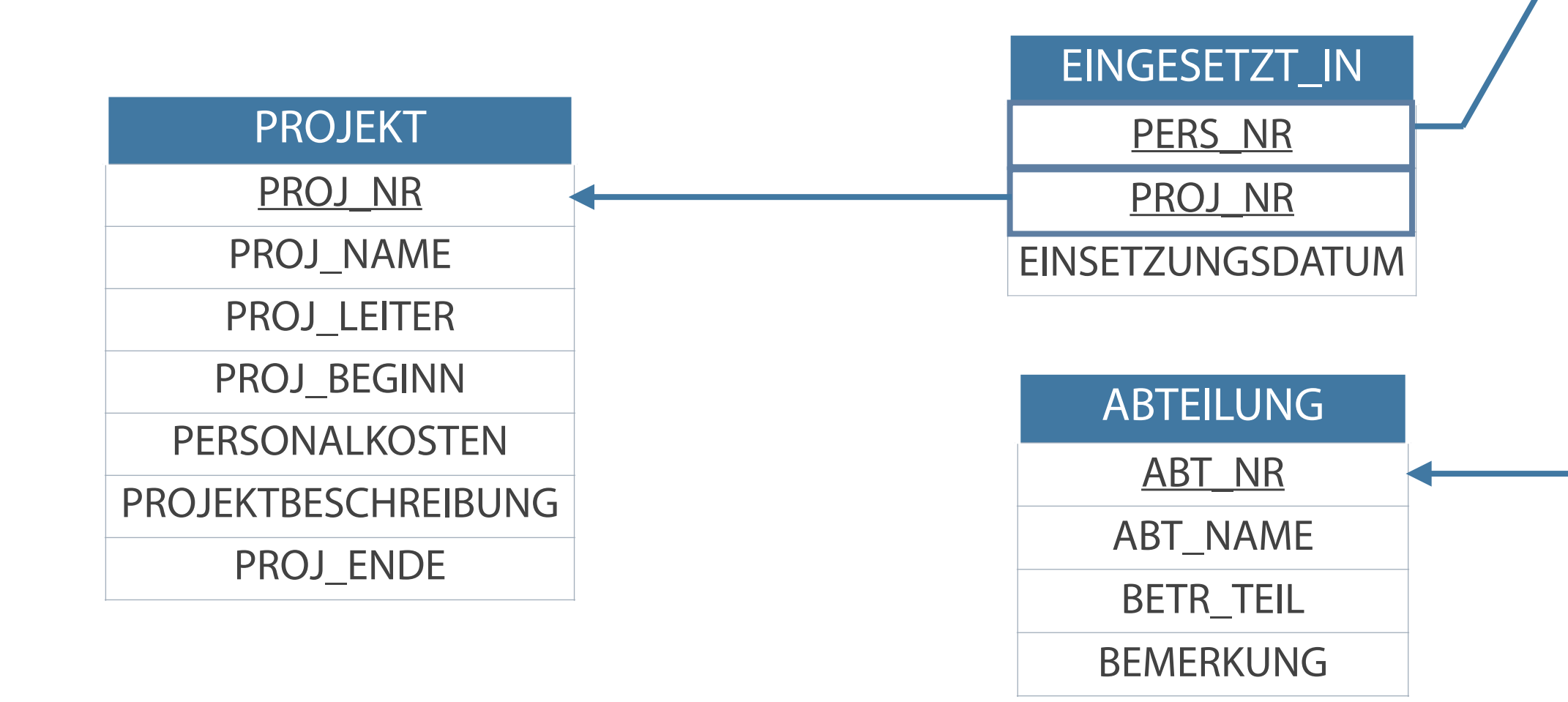

**Equi-Joins**

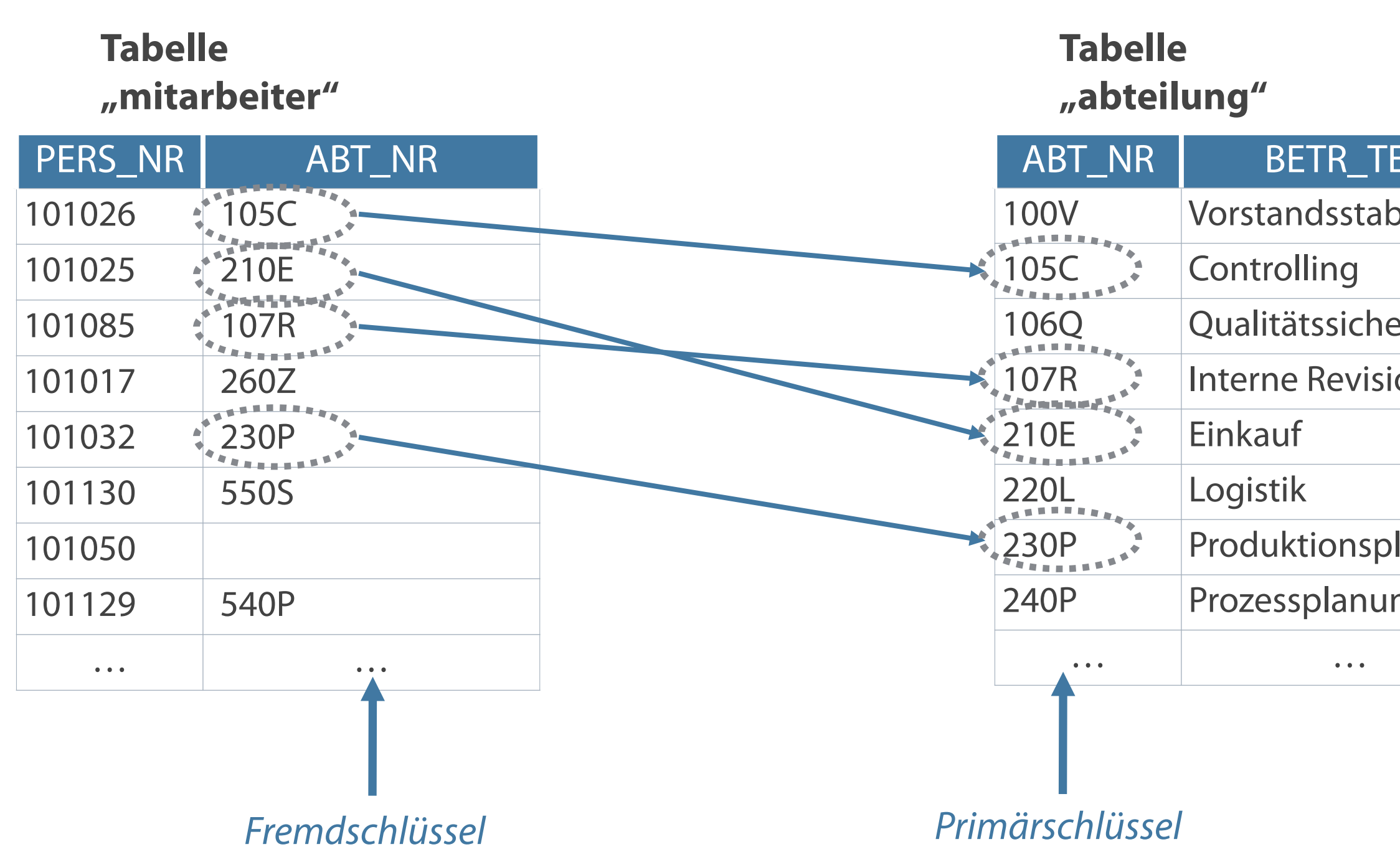

**Equi-Joins verbinden zusammengehörende Datensätze mehrerer Tabellen.**

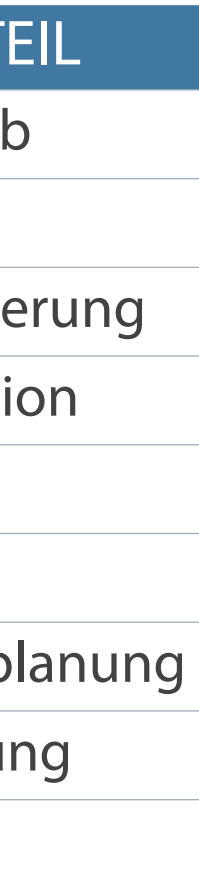

### **Aufruf von Datensätzen über Equi-Joins**

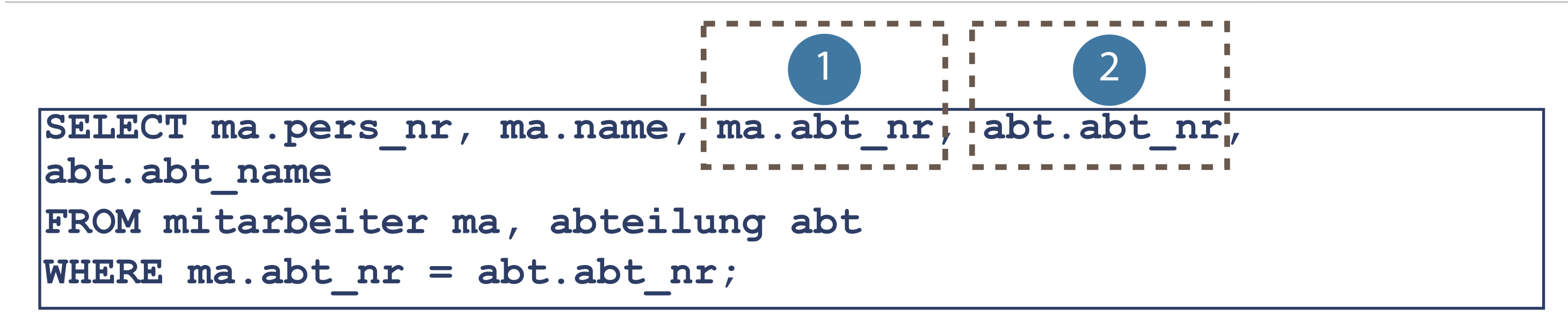

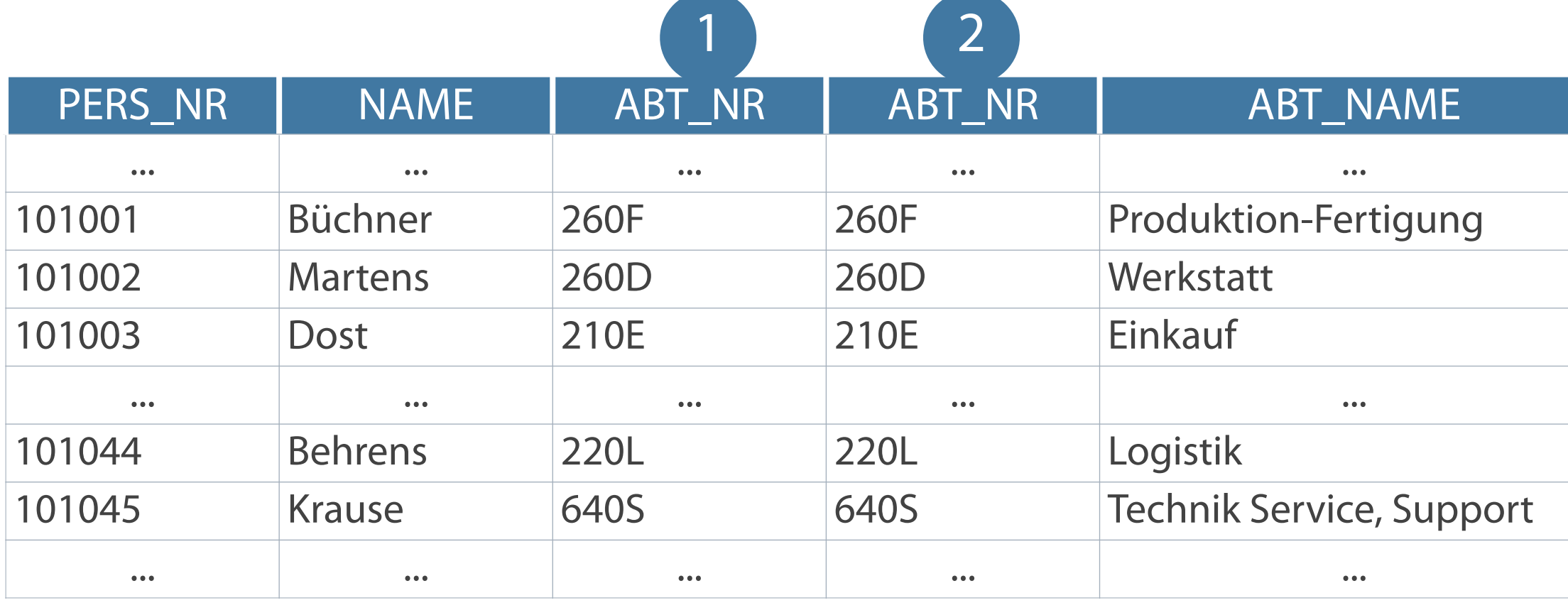

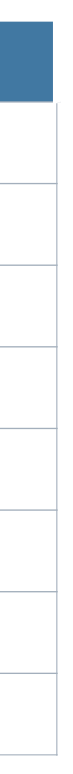

### **Geschwindigkeit Zuordnung**

**Spaltennamen werden, wenn sie in mehreren Tabellen vorkommen, durch Präfixe gekennzeichnet.**

**Umgang mit gleichen Spaltennamen in unterschiedlichen Tabellen**

**Eindeutige Kennzeichnung von** Spaltennamen bei Vorkommen in mehreren Tabellen --> Einsatz von Präfixen

**Performance- Verbesserung durch** Angabe von Präfixen

#### **Kennzeichnung**

**Eindeutigkeit bei Namensgleichheit** Unterscheidung bei identischem Namen in unterschiedlichen Tabellen über Spalten-Alias

**tab\_name\_a.spalte\_x tab\_name\_b.spalte\_x**

### **Name AS Mitarbeitername**

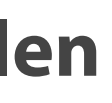

## **Beispiel - Problem der Namensgleichheit**

Werte der Ausgabetabelle für Beispiele B und C sind identisch

 $\frac{1}{2}$ 

Ĥ.

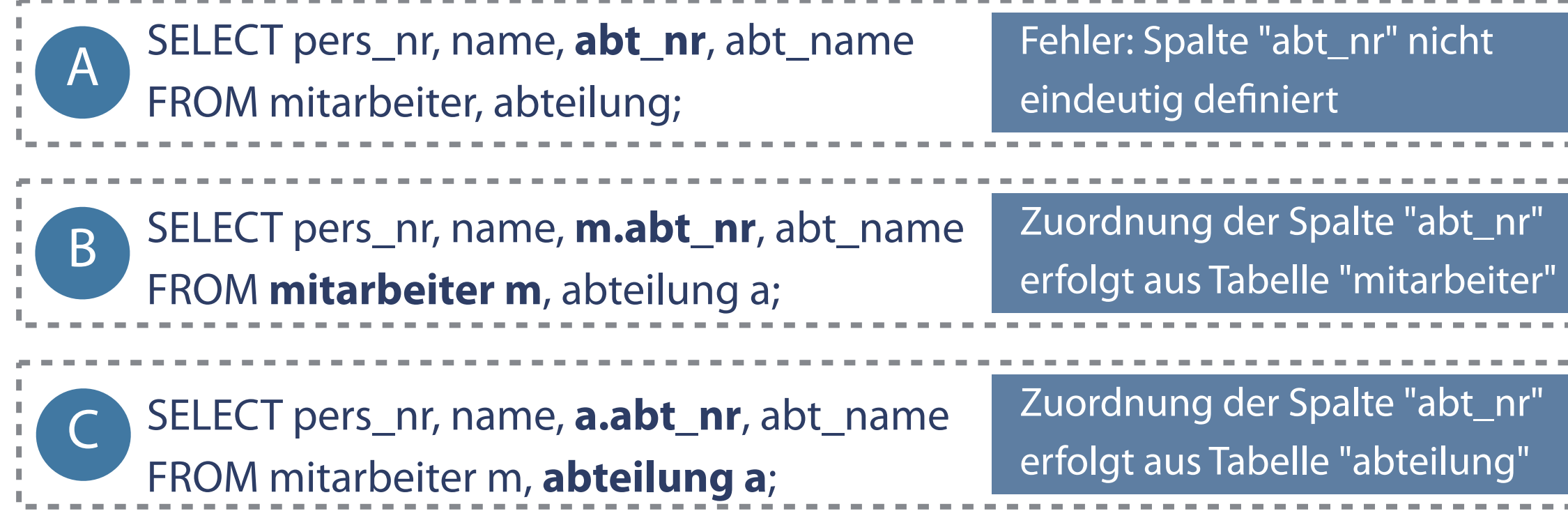

### **Mehrdeutigkeit bei Namensgleichheit von Spalten**

**EXUDED 20 Applications 20 Tabellenname in Abfrage notwendig** 

**Bei JOIN-Anweisungen muss jede Spalte einer der Tabellen eineindeutig zuordenbar sein, um eine korrekte Ausgabetabelle zu generieren.**

### **Verlängern**

### **Beispiele**

#### **Kürzen**

## **Vereinfachung von Anfragen - Aliasnamen**

### **Beispiele**

- ... FROM abt abteilung, ma Mitarbeiter
- ... FROM btl betriebsteil
- **Verkürzen bzw. Abkürzen langer oder** zusammengesetzter bzw. komplexer Tabellennamen
- Tabellenkürzel

- ... FROM artikelstammdaten artikel
- ... FROM abteilung a, mitarbeiter m

### **Lesbarmachen kryptischer oder missverständlicher**

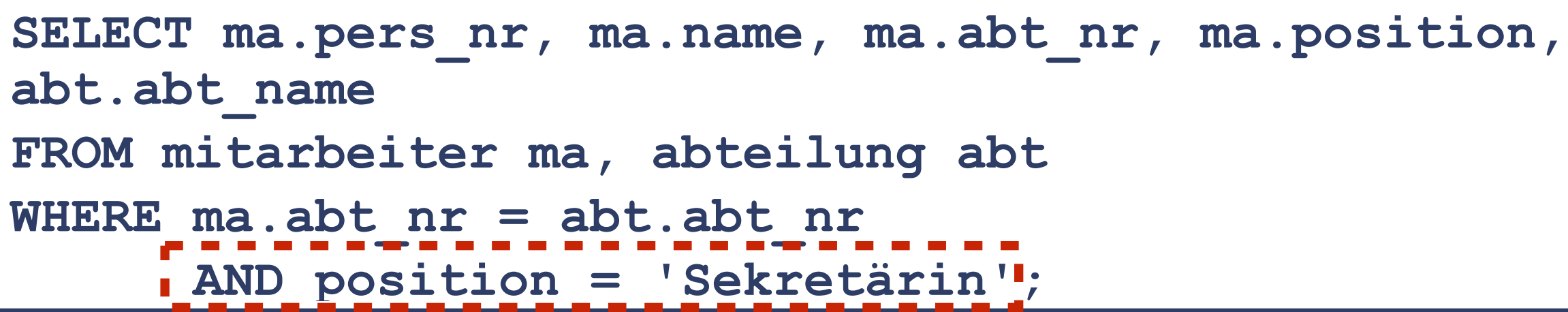

## **Zusätzliche Selektionskriterien in der Abfrage**

Verwendung des Operators AND

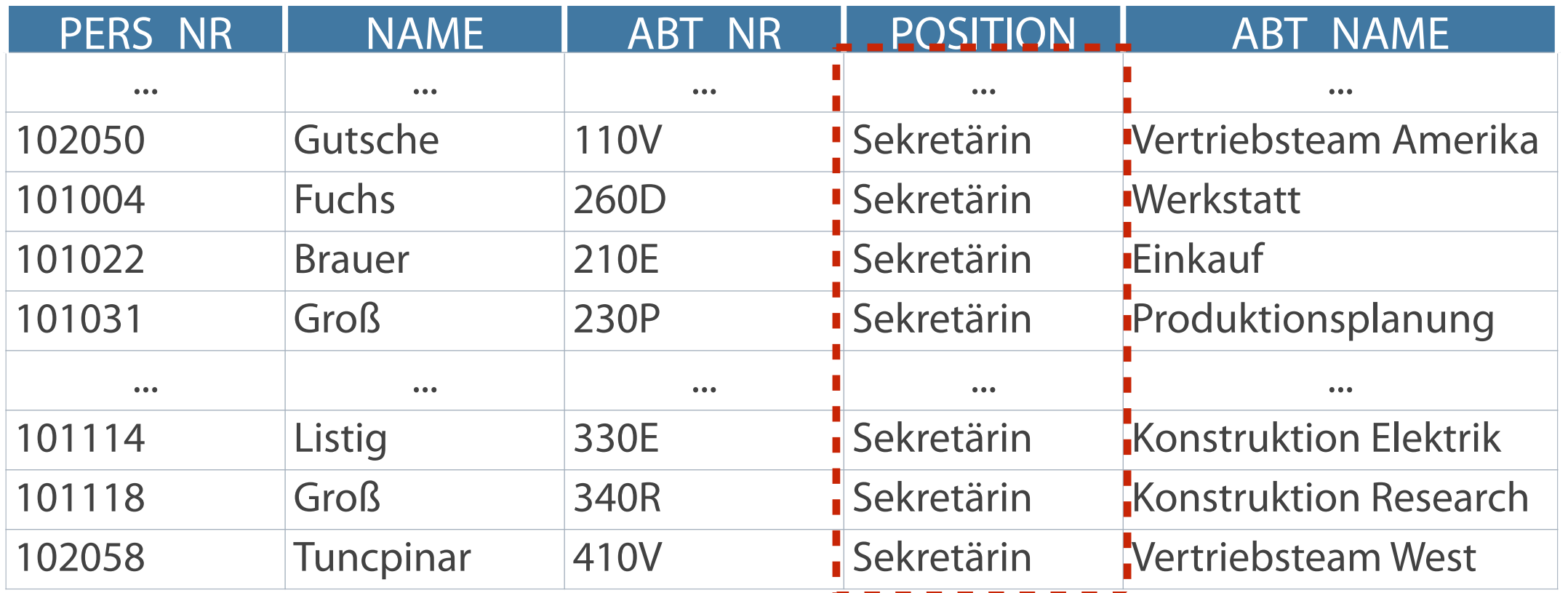

**Weitere Einschränkbarkeit der Anzeige von Datensätzen in der Abfrage**

## **Natural Join**

- Basiert auf allen Spalten mit demselben Spaltentitel in beiden Tabellen  $\overline{\phantom{a}}$
- Automatisches Einbinden aller Spalten mit gleichen Namen und gleichem Datentyp  $\mathcal{L}_{\mathcal{A}}$
- Auswahl der Zeilen mit übereinstimmenden Werten in allen gemeinsamen Spalten  $\mathcal{L}_{\mathcal{A}}$
- Wirkungsweise analog des Joins mittels WHERE-Klausel  $\mathcal{L}_{\mathcal{A}}$

### **Verknüpfung über NATURAL JOIN-Klausel**

#### **Problemfelder**

- Rückgabe einer Fehlermeldung bei Namensgleichheit aber unterschiedlichen  $\mathcal{L}_{\mathcal{A}}$ Datentypen der Spalten
- Einsatz eines Präfixes vor verknüpften Spaltennamen ist nicht zulässig  $\mathcal{L}_{\mathcal{A}}$ Fehlermeldung

SELECT abt nr, abt name, betr teil, betriebsteilname **FROM abteilung NATURAL JOIN betriebsteil;**

```
SELECT abt nr, abt name, a.betr teil, betriebsteilname
FROM abteilung a, betriebsteil b
WHERE a.betr_teil = b.betr_teil;
```
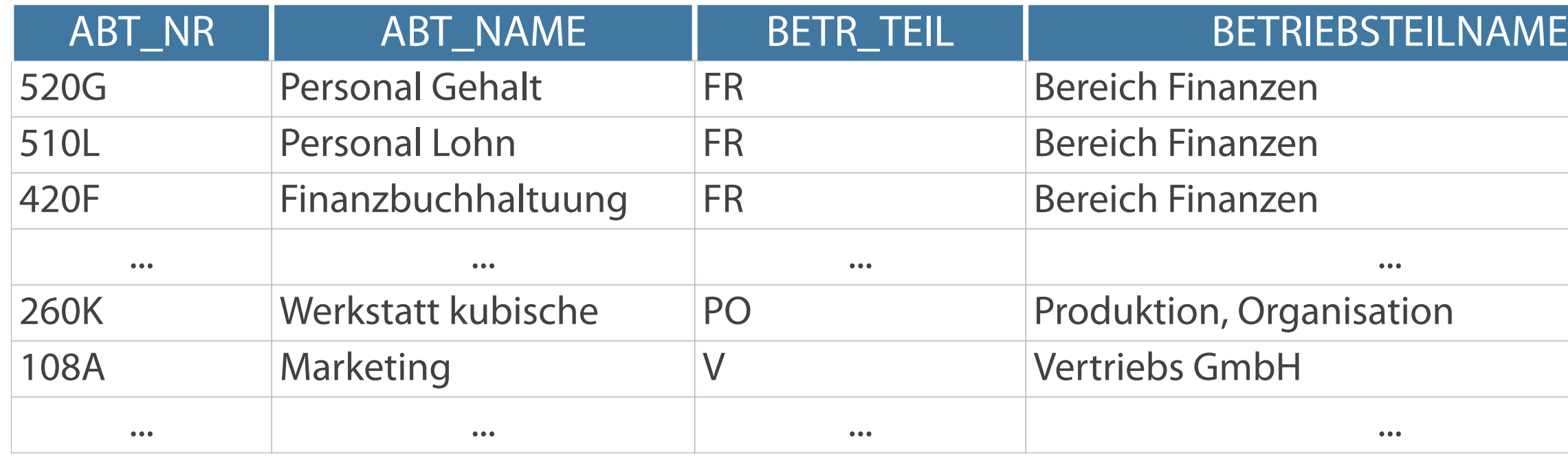

#### **Formulierung über Equi-Join**

**Verkürzung über Natural Join**

#### **Durch den NATURAL JOIN kann in diesem Fall auf die WHERE-Klausel und die Alias verzichtet werden.**

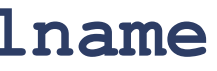

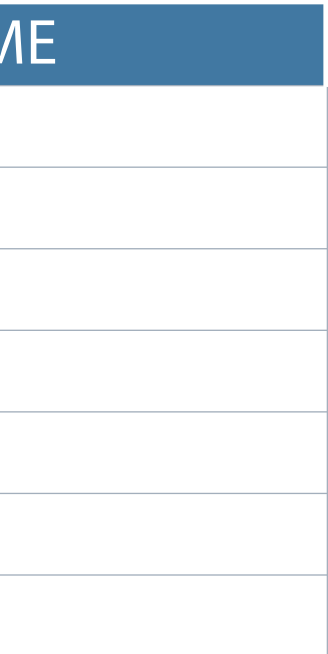

- Wirkung der Join-Bedingung für den Natural-Join analog einem Equi-Join aller Spalten mit gleichem Namen
- On-Klausel dient der Festlegung von beliebigen Bedingungen oder der Angabe zu verknüpfender Spalten

## **On-Klausel zur Angabe der Join-Bedingung**

#### **Erhöhung der Anweisungsverständlichkeit**

**SELECT pers\_nr, name, vorname, abt\_name FROM mitarbeiter m JOIN abteilung a ON m.abt\_nr = a.abt\_nr AND Gehalt < 900;**

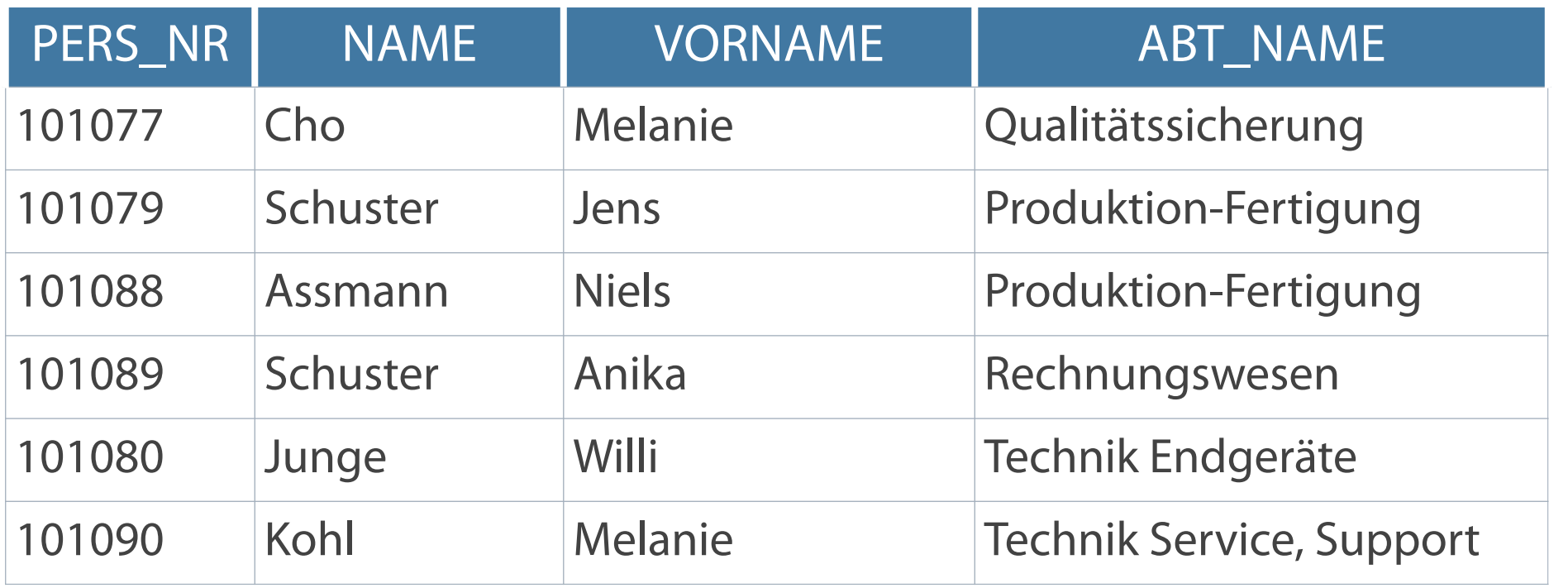

## **Verknüpfung mehrerer Tabellen**

- Zusätzliche Suchkriterien in WHERE-Klausel
- Verknüpfung von n Tabellen mindestens n-1 Join-Bedingungen

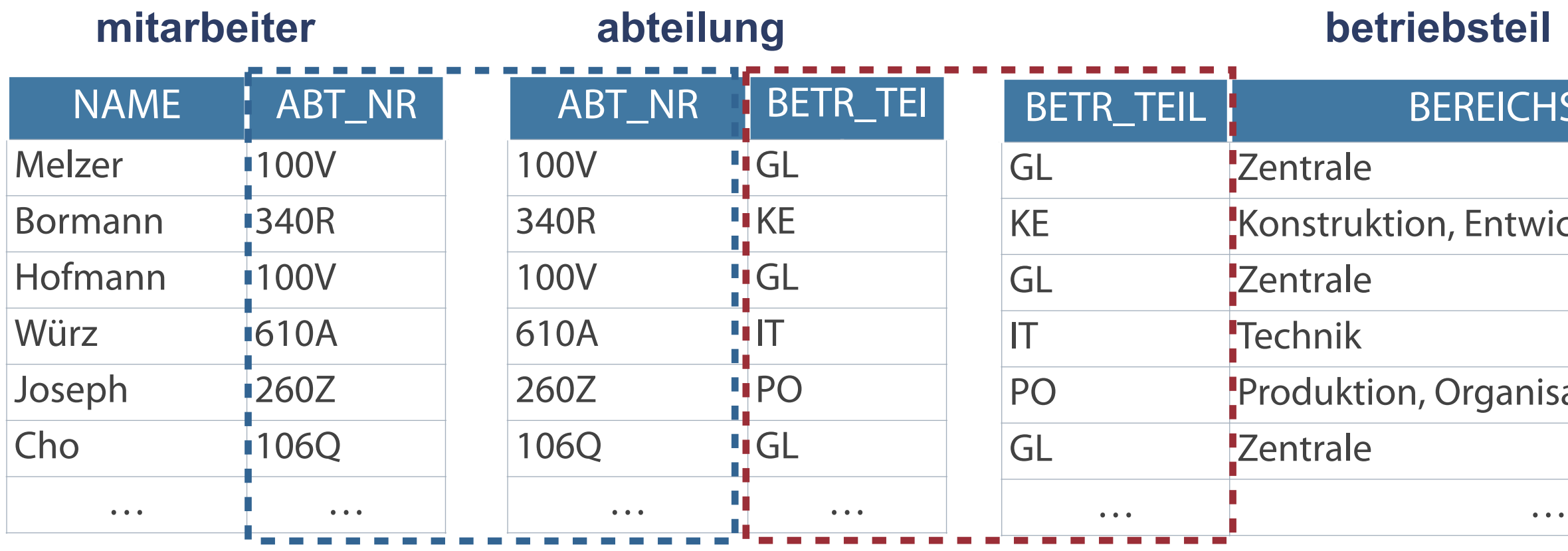

SELECT name, m.abt nr, a.abt nr, a.betr teil, b.betr teil, **betriebsteilname AS bereichsname FROM mitarbeiter m, abteilung a, Betriebsteil b** WHERE m.abt  $nr = a$ .abt  $nr$  AND a.betr teil = b.betr teil;

### **steil**

# **EICHSNAME** Entwicklung ganisation

## **Non-Equi-Joins**

- Join-Bedingung, die nicht den Gleich-Operator verwendet
- Beispiel: Ungleichheitszeichen (<> oder !=)  $\overline{\phantom{a}}$

*Prüfung der Werte aus "GEHALT" mit den Spalten "MINGEHALT" und "MAXGEHALT" über WHERE-Klausel* 

*Zuordnung des jeweiligen Werte aus Spalte "GRATIF", wenn Ungleichheitsbedingung erfüllt ist*

#### **mitarbeiter**

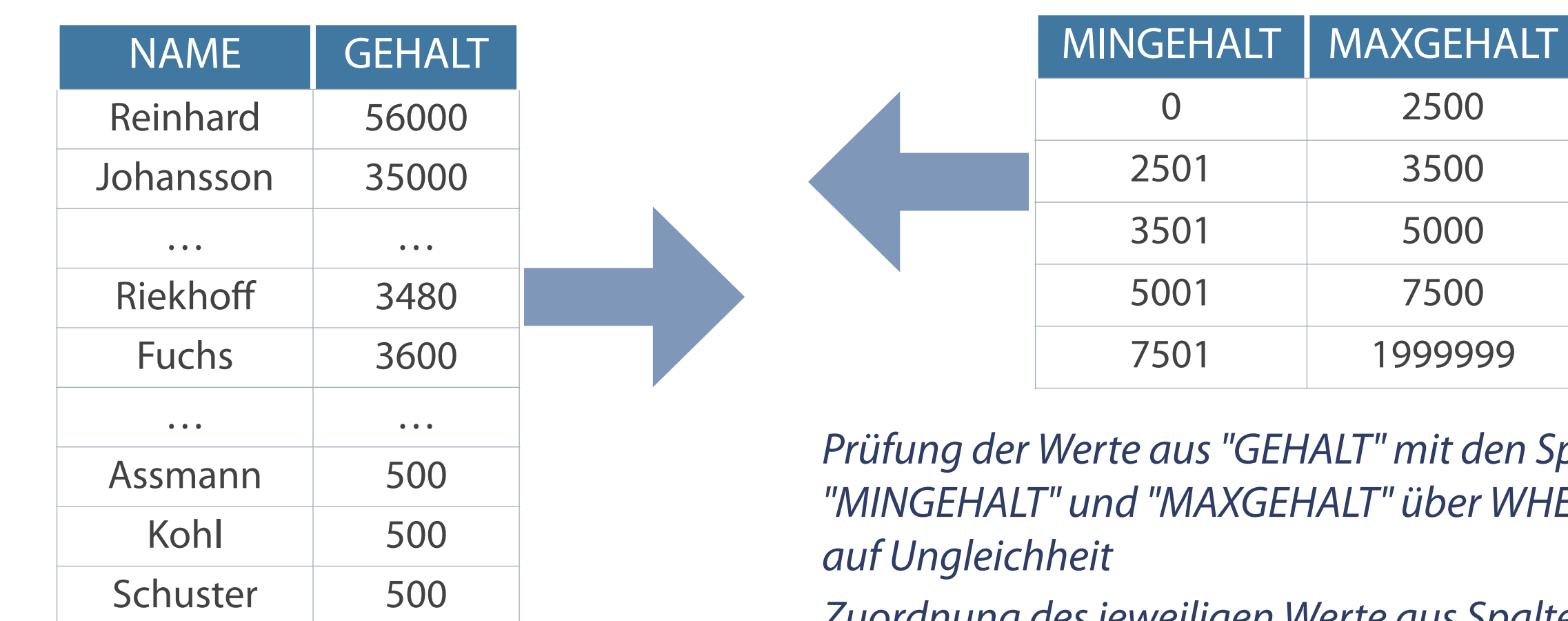

**gratifikation**

### **Verbundbedingung ohne Gleichheitsprüfung**

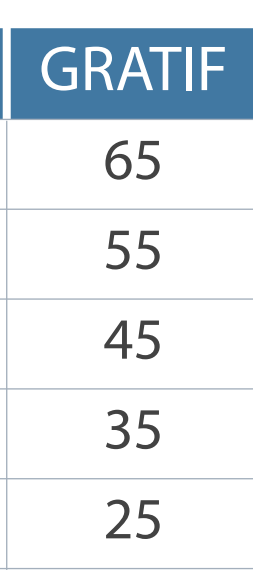

**Die Verwendung der Tabellen-Aliasnamen erfolgt oft aus Performance-Gründen.**

**SELECT m.name, CONCAT(m.gehalt,'€')gehalt, CONCAT(g.gratif, '%')gratif FROM mitarbeiter m, gratifikation g WHERE m.gehalt BETWEEN g.mingehalt AND g.maxgehalt;**

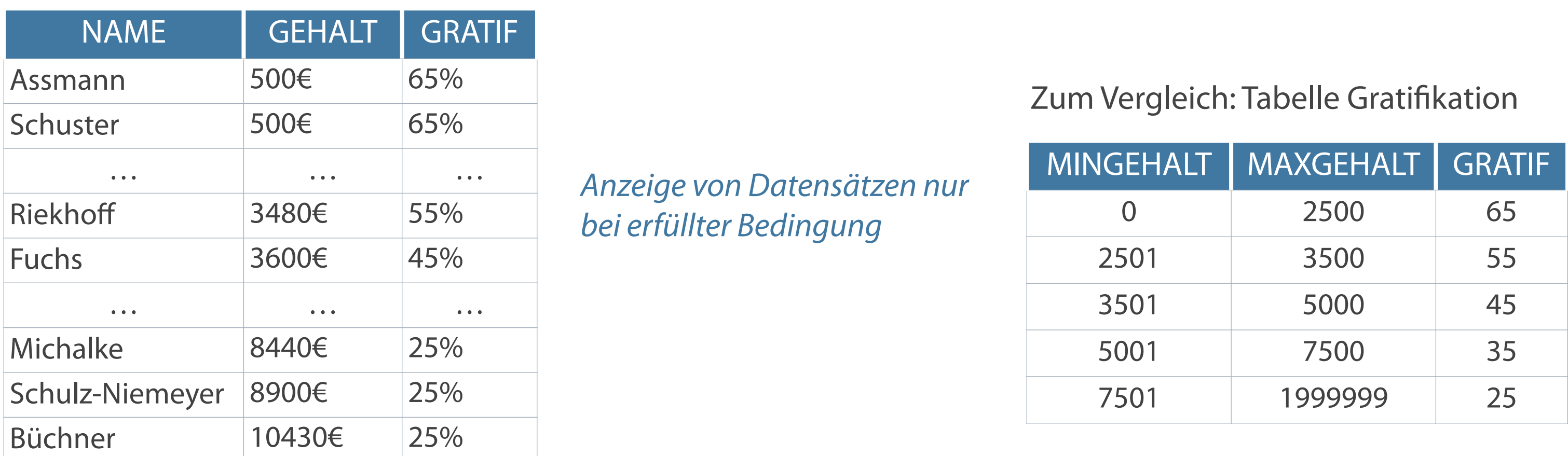

**Verbundbedingung mit BETWEEN … AND**

### **Outer-Joins**

### PERS\_NR NAME ABT\_NR … … … 101029 Roth 105C 101030 Riekhoff 101031 Groß 230P 101032 Eckert 230P 101033 Schulze 250A 101034 Grothe 260F 101035 John 105C … … …

- Anzeige der in direkter Beziehung stehenden Datensätze **und**
- Anzeige von Datensätzen, ohne direkten Bezug zu Datensätzen anderer Tabellen  $\Box$ **mitarbeiter abteilung**

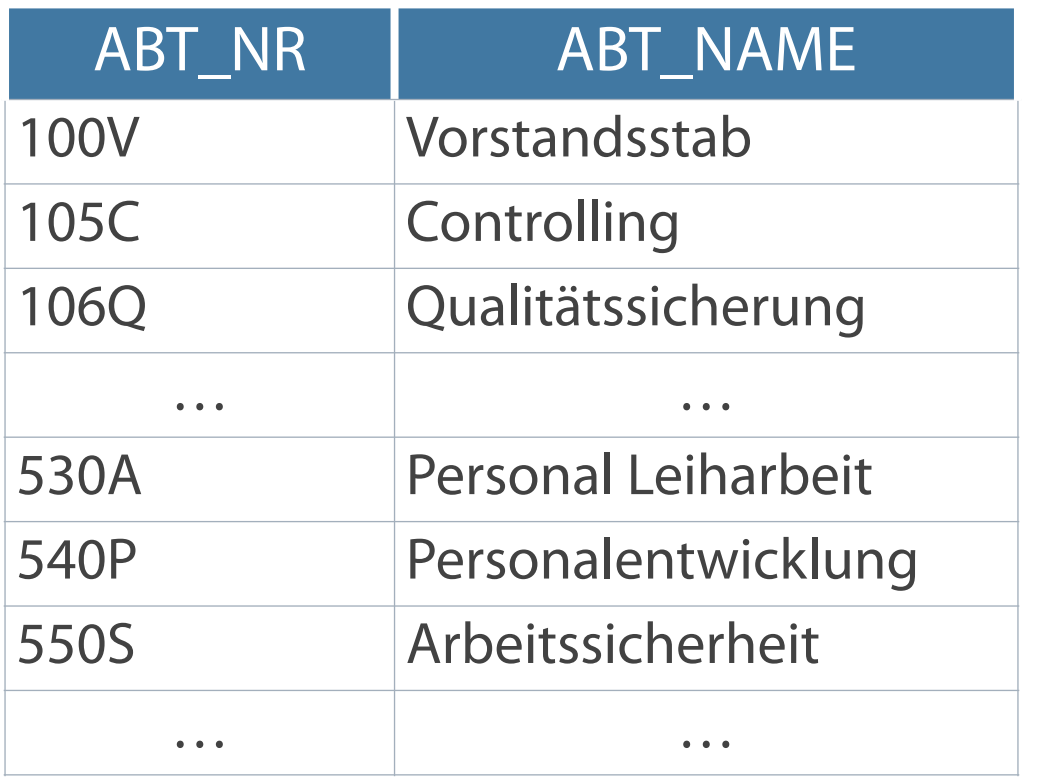

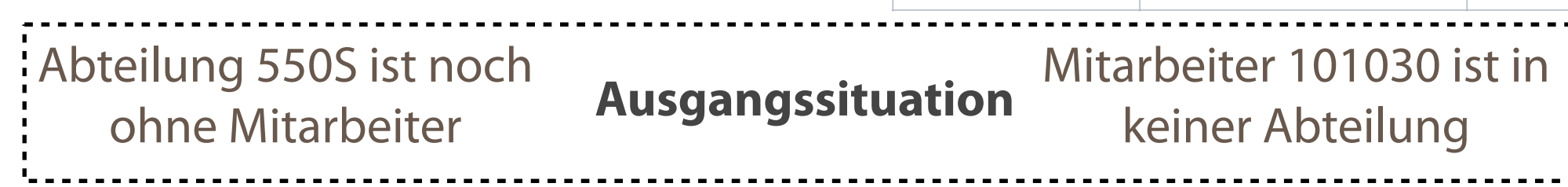

### **Besondere Form einer Verbundbedingung**

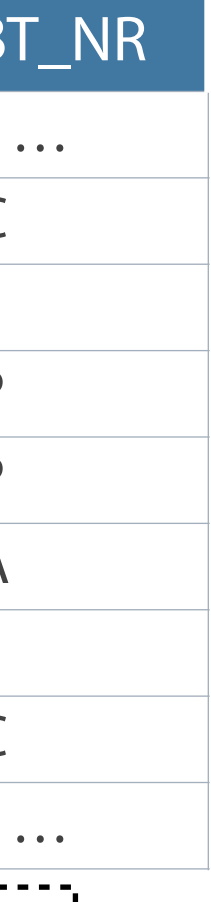

**LEFT: Aufruf aller Zeilen der linken Tabelle nach ON**

**Mit einem Right- bzw. Left-Outer-Join wird eine sogenannte rechte bzw. linke Inklusionsverknüpfung erstellt.**

**RIGHT: Aufruf aller Zeilen der rechten Tabelle nach ON**

```
SELECT tabelle1.spalte, tabelle2.spalte, ...
FROM tabelle1
RIGHT OUTER JOIN tabelle2
ON tabelle1.spalte = tabelle2.spalte;
```

```
SELECT tabelle1.spalte, tabelle2.spalte, ...
FROM tabelle1, 
LEFT OUTER JOIN tabelle2
ON tabelle1.spalte = tabelle2.spalte;
```
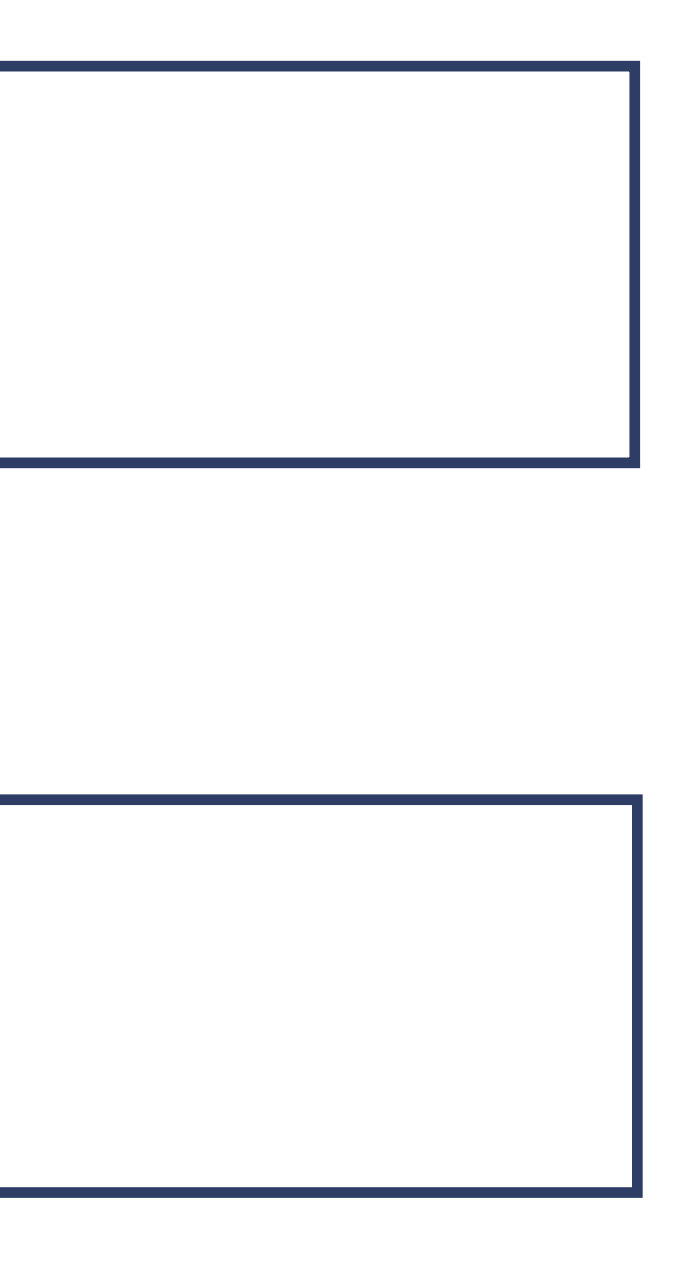

### **Aufruf eines Outer-Join**

SELECT m.name, m.abt nr, a.abt name **FROM mitarbeiter m RIGHT OUTER JOIN abteilung a ON m.abt\_nr = a.abt\_nr;**

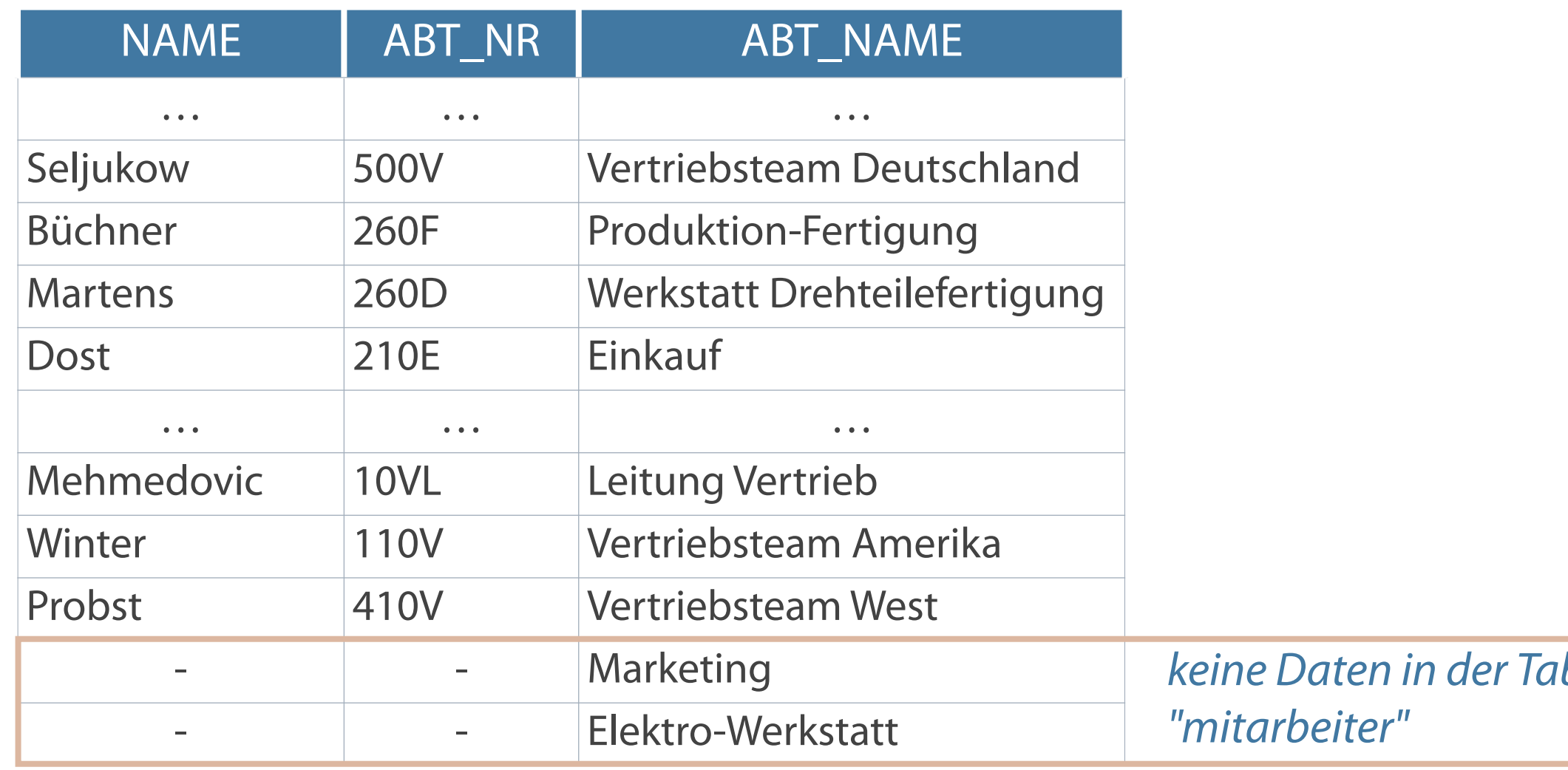

*keine Daten in der Tabelle* 

#### **Auswahl auch von nicht verknüpften Datensätzen**

### **Left-Outer-Join**

### **Full-Outer-Join**

## **Übersicht: Inner- und Outer-Joins**

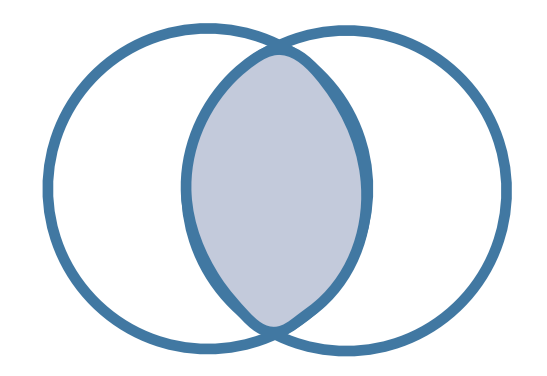

### **Inner-Join (Equi-Join)**

- Verknüpfung zwischen zwei Tabellen
- Rückgabe nur von übereinstimmenden Zeilen

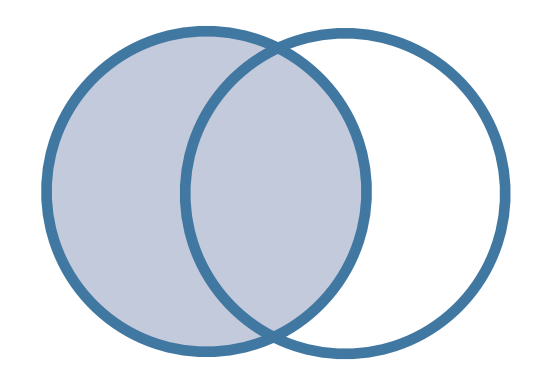

**Ergebnisrückgabe des Inner-Joins** sowie eines Left-Outer-Joins **und** Right-Outer-Joins

**Ergebnisrückgabe des Inner-Joins** sowie Zeilen ohne Übereinstimmungen in der rechten Tabelle

Ergebnisrückgabe des Inner-Joins  $\mathcal{L}_{\mathcal{A}}$ sowie Zeilen ohne Übereinstimmungen in der linken Tabelle

#### **Right-Outer-Join**

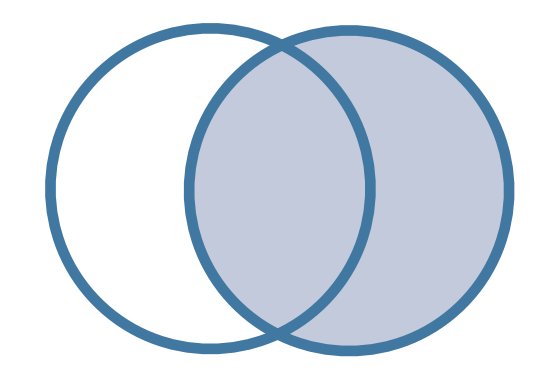

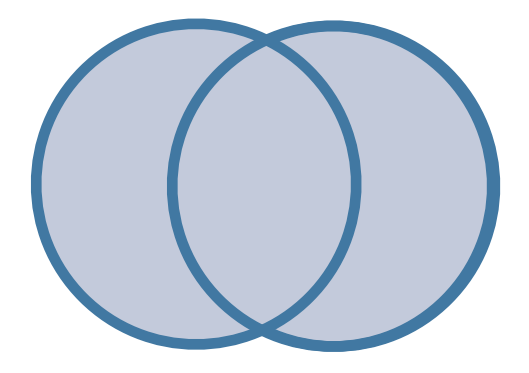

### **Kombination von Left-Outer-Join und Right-Outer-Join**

Anzeige aller in den verknüpften Basistabellen vorhandenen Zeilen

### **Full-Outer-Join**

```
SELECT m.name, m.abt nr, a.abt name
FROM mitarbeiter m
FULL OUTER JOIN abteilung a
ON m.abt_nr = a.abt_nr;
```
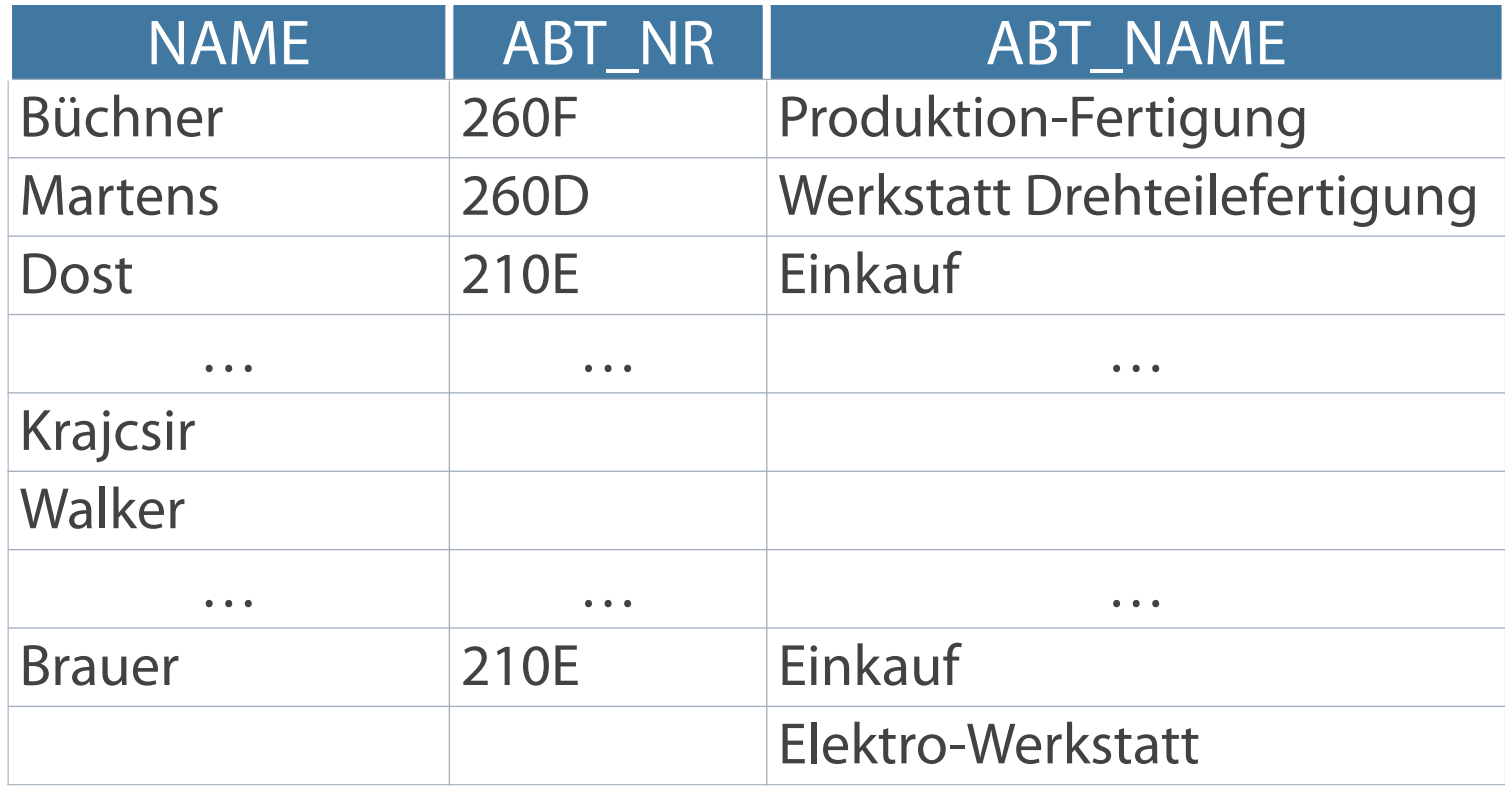

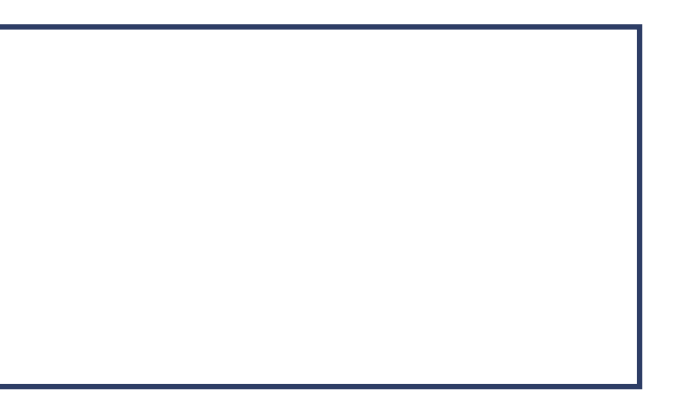

### **Ein Self-Join ermöglicht die Herstellung von Verbindungen innerhalb einer Tabelle mit einer einzigen Abfrage.**

## **Self-Join**

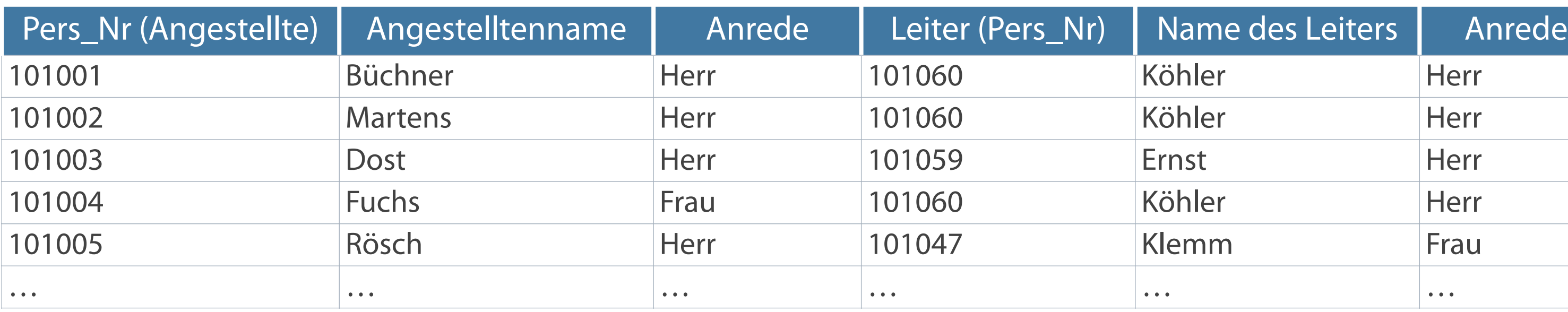

```
SELECT a.pers nr AS "Pers Nr (Angestellte)", a.name AS
"Angestelltenname", a.anrede AS "Anrede", a.leite:
"Leiter(Pers nr)", b.name AS "Name des Leiters",
AS "Anrede" 
FROM mitarbeiter a, mitarbeiter b
WHERE a.leiter = b.pers nr
ORDER BY a.pers_nr;
```
#### **Verknüpfung einer Tabelle mit sich selbst**

■ Zusätzliche Bezeichner/Alias-Namen in der FROM-Klausel zur Unterscheidung

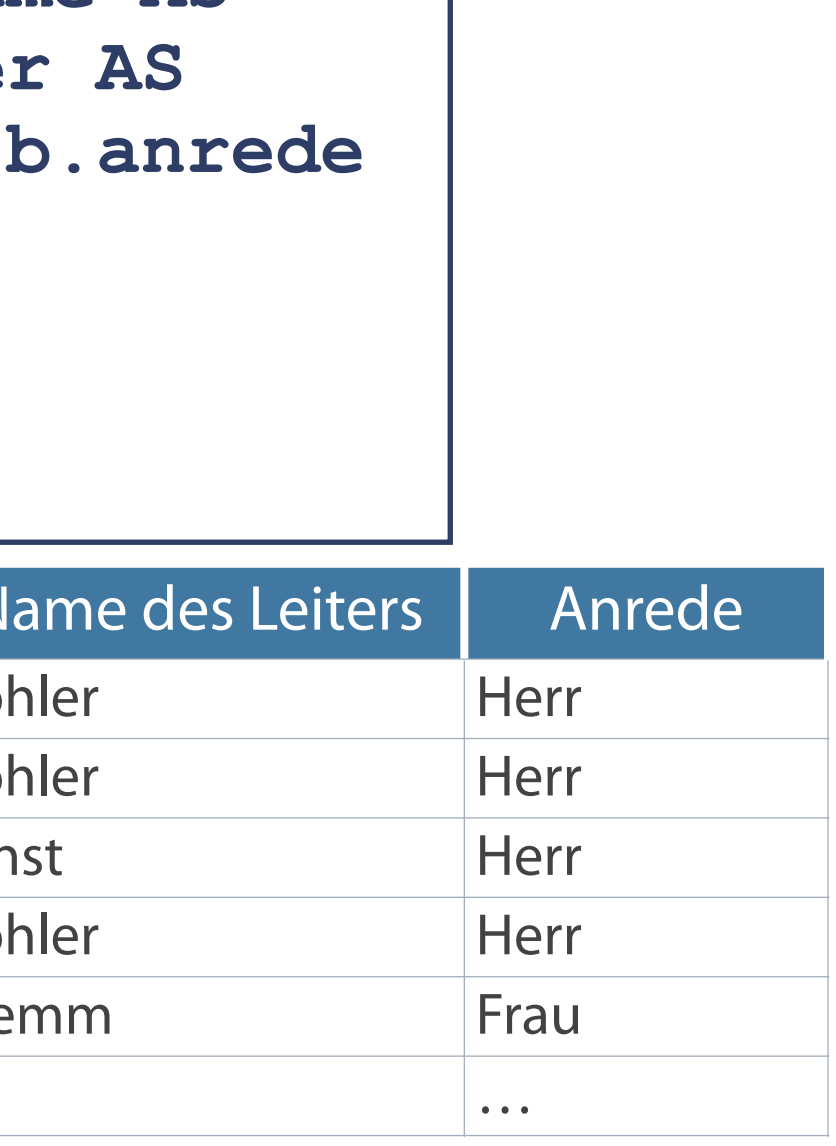

### **Syntax für Self-Joins**

**SELECT tab1.spalte, ..., tab2.spalte FROM tabelle1 tab1, tabelle1 tab2 WHERE tab1.spalte1 = tab2.spalte2;**

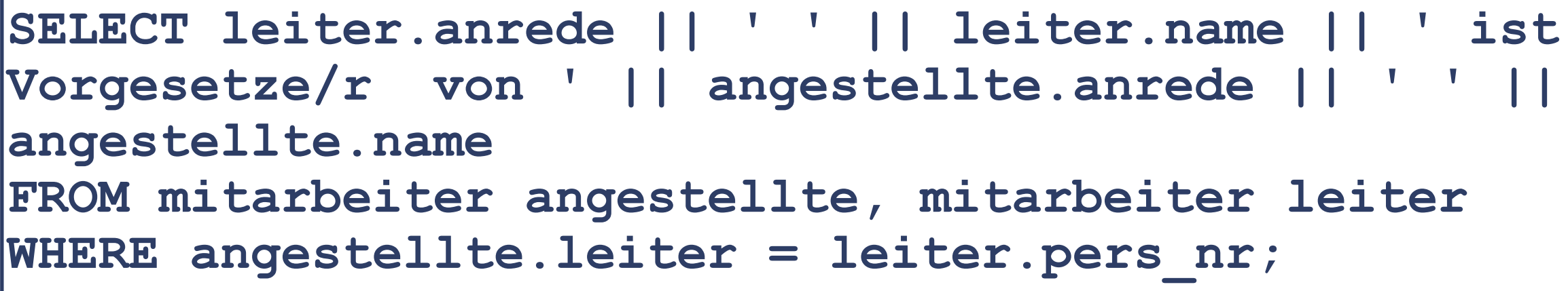

**Wer ist der/die Vorgesetzte jedes Mitarbeiters?** 

#### LEITER.NAME||'ISTVORGESETZE/RVON'||ANGESTELLTE.NAME

…

Herr Schmiedel ist Vorgesetze/r von Herr Beyerke

…

**Formale Betrachtung auf zwei Seiten einer Tabelle** 

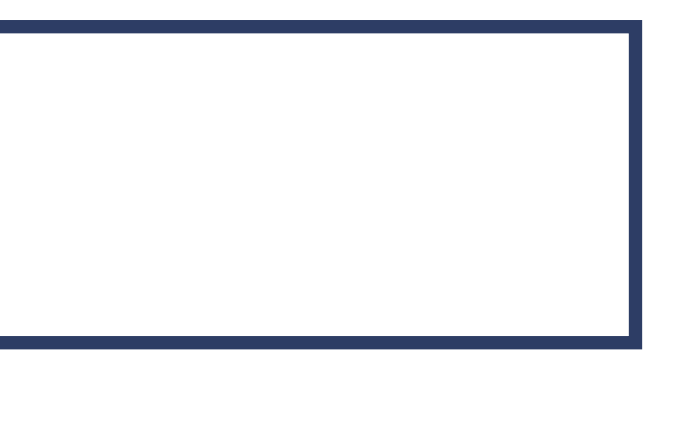

### **Erzeugen eines kartesischen Produktes aus zwei Tabellen**

Verbinden mehrerer Tabellen ohne Verknüpfungskriterium

Aber:

Vorteil für Test von Datenbanken - Einfaches Erzeugen großer Datenmengen

```
SELECT spalte1, spalte2, ...
FROM tabelle1
CROSS JOIN tabelle2;
```
**Erzeugt dasselbe Ergebnis wie die simple Syntax:** 

```
SELECT spalte1, spalte2, ...
FROM tabelle1, tabelle2;
```
■ …und liefert meist sinnlose Ergebnisse

#### **Konstruktion zur Erzeugung einer neuen Menge**

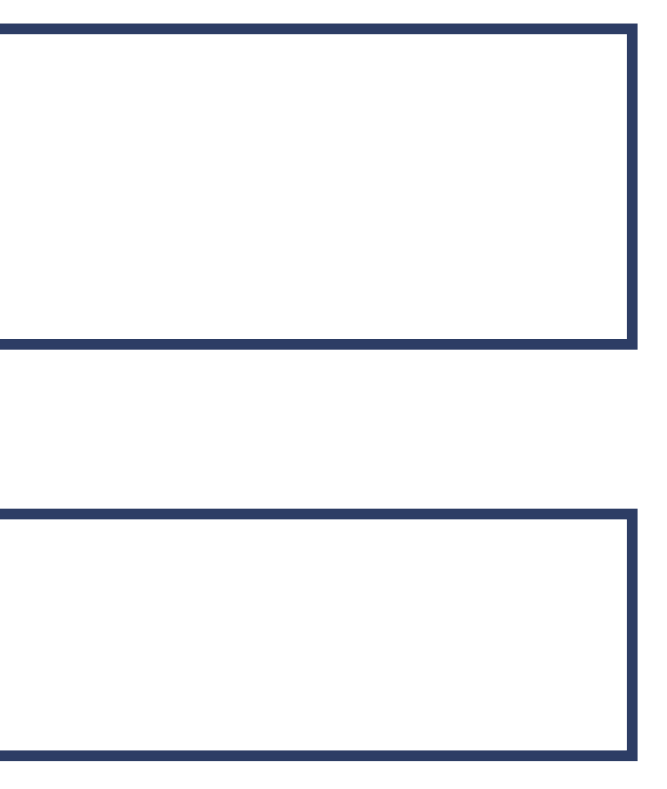

#### **Bildung eines kartesischen Produktes Vermeidung eines kartesischen Produktes**

## **Kartesisches Produkt**

- Verknüpfung aller Zeilen aus der ersten Tabelle mit allen Zeilen aus der zweiten Tabelle
- **Fehlende Join-Bedingung**
- Ungültige Join-Bedingung
- Gültige Join-Bedingung in der WHERE-Klausel
- Voraussetzung Beziehung über Fremd- und Primärschlüssel bzw. Felder mit identischen Datentypen

**Das formale Vorgehen beim Kartesischen Produkt entspricht dem beim Vektorprodukt in der Mathematik.**

**Ergebnistabelle**

### **Grundprinzip**

- Verknüpfung jeder Zeile einer Tabelle mit jeder Zeile der anderen Tabelle(n)
- Beispiel auf den folgenden Seiten kartesisches Produkt aus Tabellen

mitarbeiter x abteilung  $\rightarrow$  199 Zeilen x 37 Zeilen  $\rightarrow$  7363 Zeilen  $\rightarrow$  14 Spalten + 5 Spalten  $\rightarrow$  | 19 Spalten

49

**Bei einem Kartesischen Produkt werden alle Spalten der betreffenden Tabellen miteinander "gekreuzt".** 

## **Bildung eines Kartesischen Produktes**

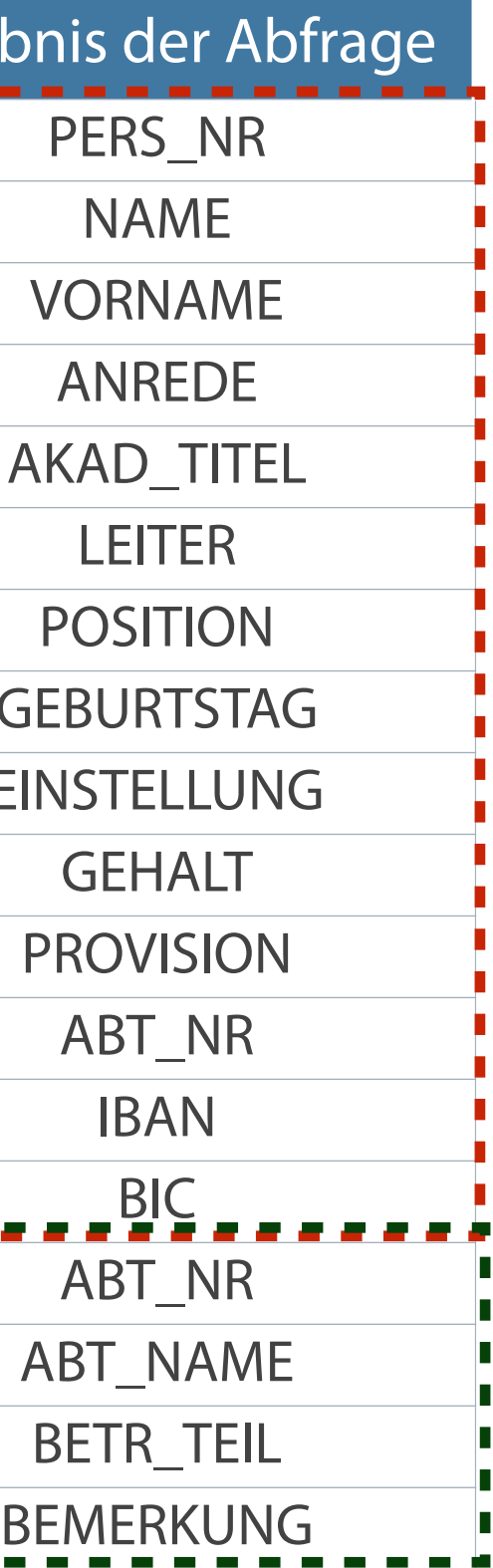

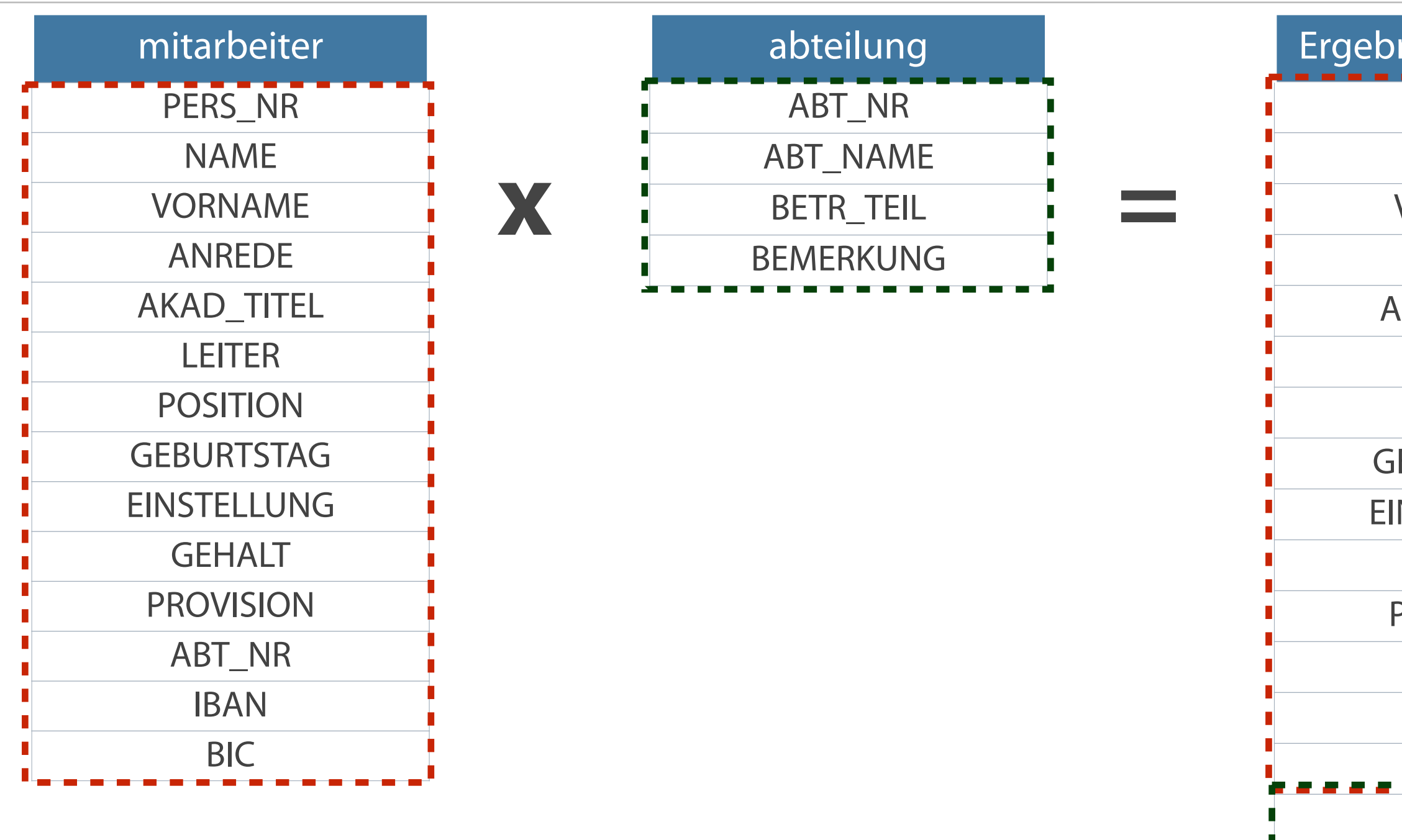

**Ein kartesisches Produkt mehrerer Tabellen erzeugt (in der Regel) keine sinnvolle Ergebnistabelle.**

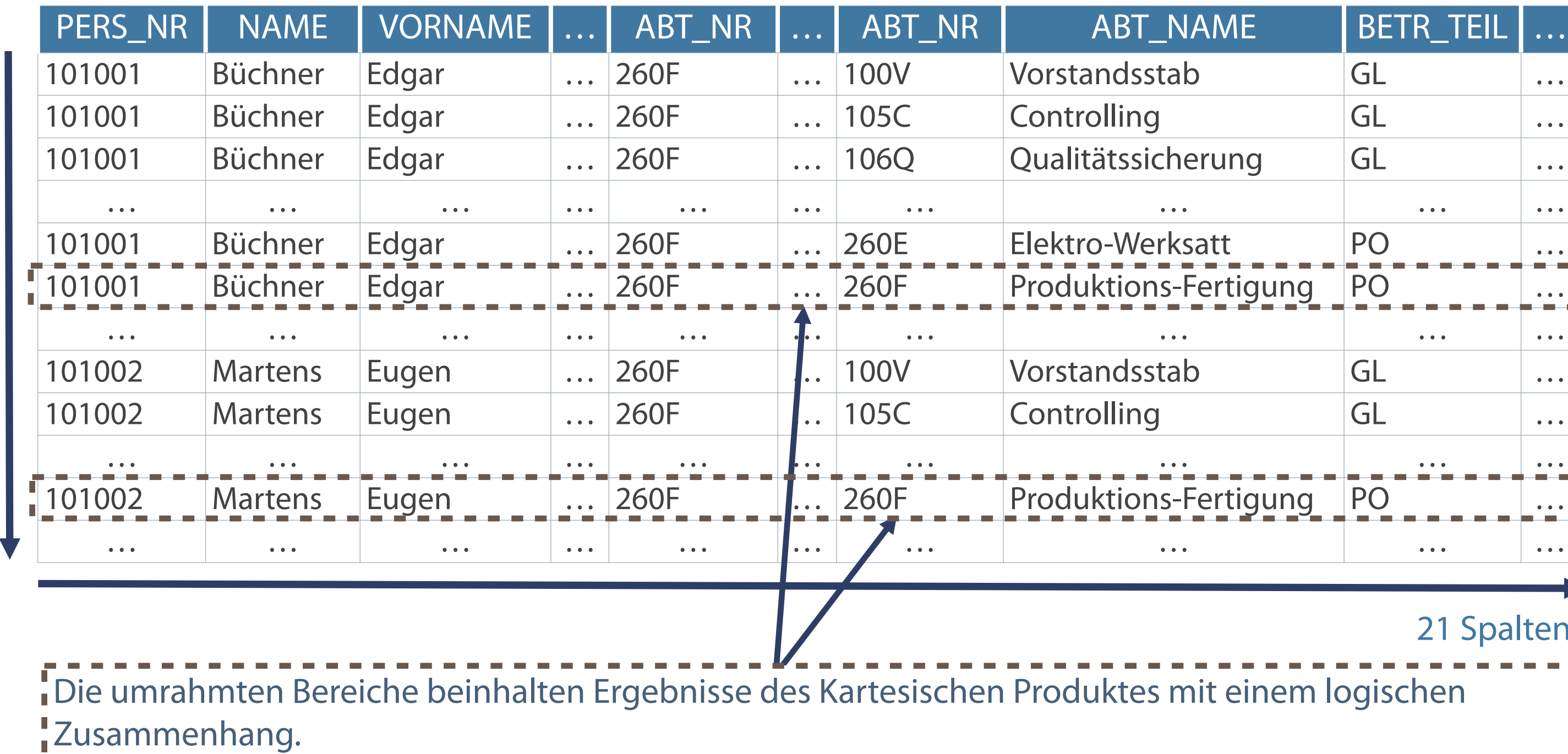

### **Kartesisches Produkt - Beispiel**

7164 Zeilen

7164 Zeilen

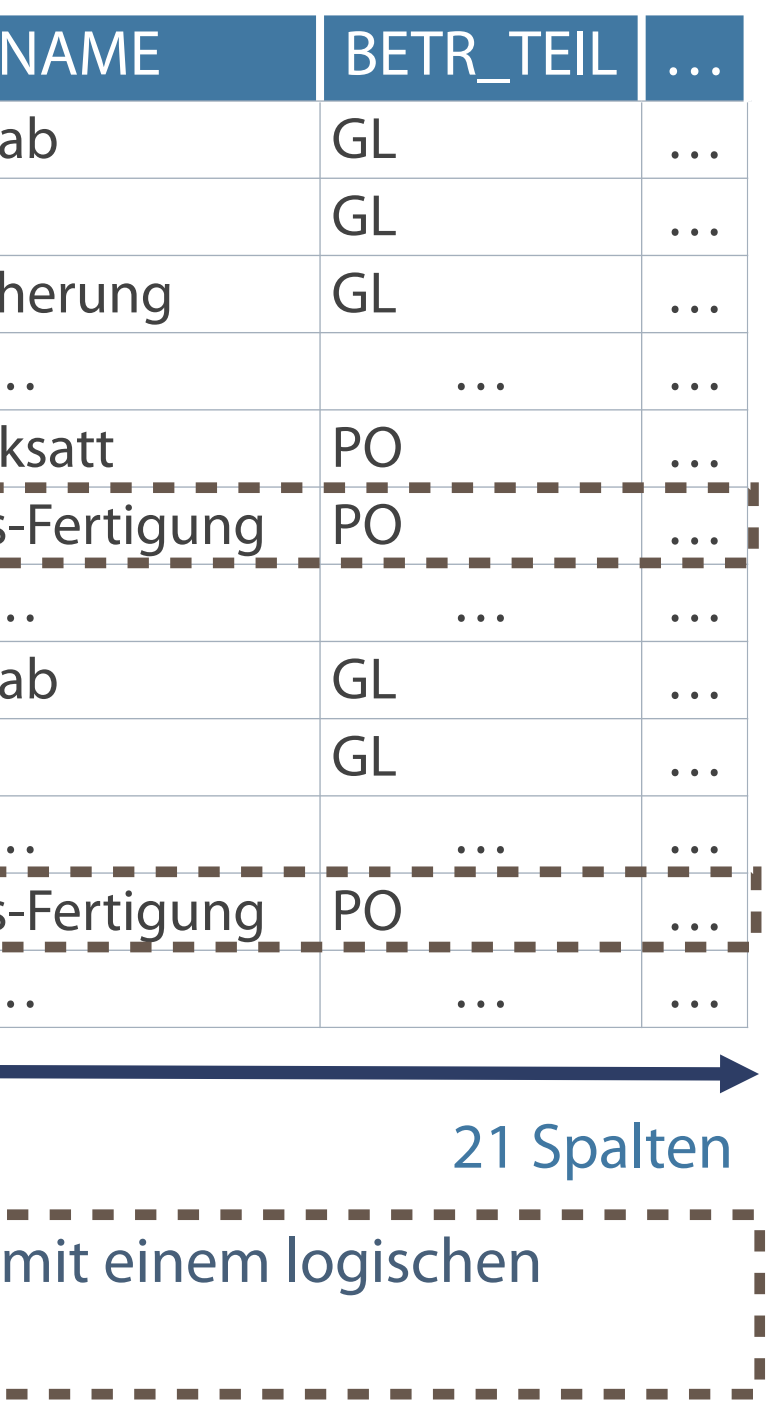

SELECT………. **Was?**(Auswahl verwendeter Attribute) DISTINCT……. Ignoriert Duplikate von Attributwerten FROM…………**WOHER**? (aus den tabellen) WHERE………. **Wobei?**(mit der Bedingung/welche Zeilen) GROUP BY……. Gruppenbildung von Daten in einer Spalte ORDER BY……. **Wie?**(Sortierung der Inhalte der Attribute INTO TEMP ……TEMPORÄR (Name der neuen temporären Tabelle)

**Vollständige Form (Grundgerüst) einer SELECT-Anweisung**

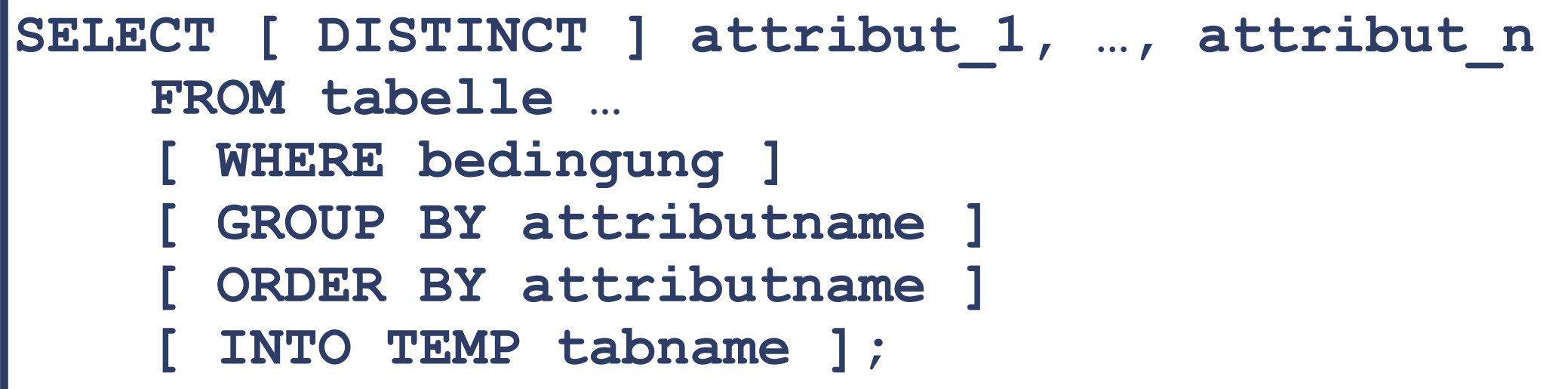

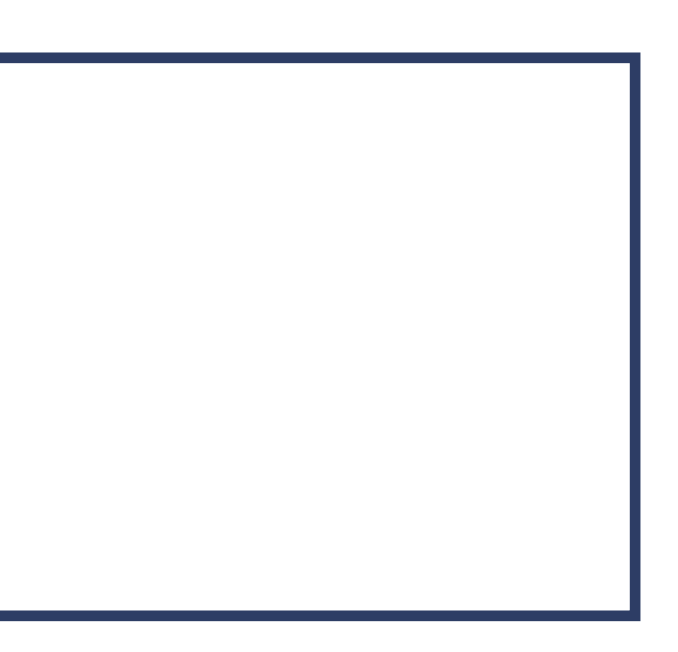

## **Selektion, Projektion und Join - Fazit**

*\* Verbund (Kartesisches Produkt)*

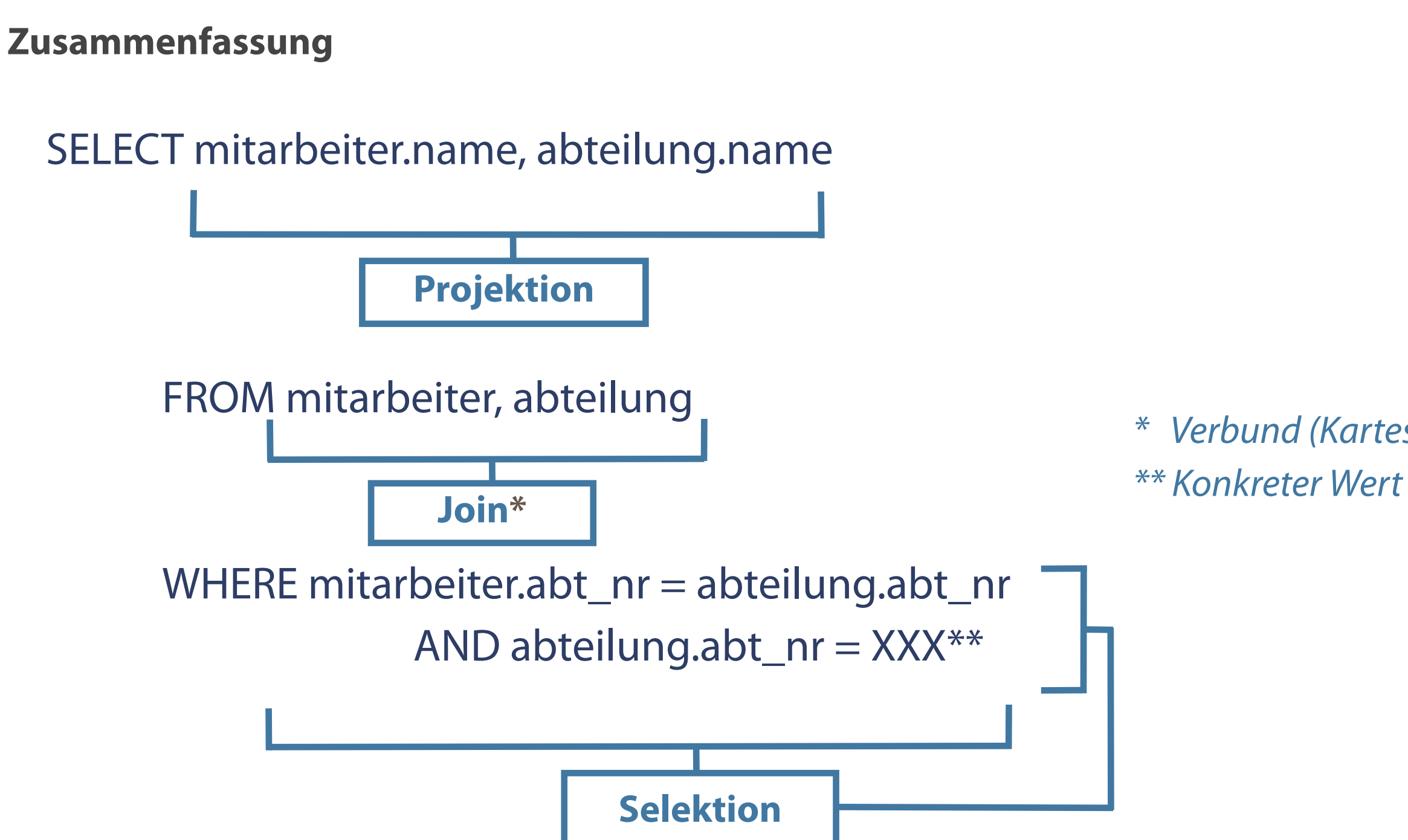

## **Kontrollfragen**

- Welche Aufgabe hat eine Unterabfrage?
- Worin besteht der Unterschied zwischen Single Row- und Multiple Row-Abfragen?  $\mathcal{L}_{\mathcal{A}}$
- Wann werden CASE-Ausdrücke in SQL-Anweisungen verwendet?  $\vert \cdot \vert$
- Nach der Normalisierung sind ursprüngliche Tabellen oftmals in mehrere neue Tabellen aufgeteilt.  $\mathcal{C}^{\mathcal{A}}$ Mit welcher Funktion können die Daten daraus wieder miteinander verbunden werden?
- Unter welchen Bedingungen wird ein kartesisches Produkt erzeugt?  $\mathcal{L}_{\mathcal{A}}$
- Was bewirkt die Verwendung eines LEFT OUTER JOIN in einer Anweisung?  $\overline{\phantom{a}}$

Kemper, A./Eickler, A.: Datenbanksysteme; 10. Auflage, 2015, Oldenbourg Verlag Elmazri, R./Navathe, S. B.: Grundlagen von Datenbanksystemen; 3. Auflage, 2002, Addison-Wesley Greenberg, N./Nathan, P: Professioneller Einstieg in Oracle9i SQL - Band 1; 2002, Oracle Kähler, W.-M.: SQL mit Oracle; 3. Auflage, 2008, ViewegHeuer, A./Saake, G.: Datenbanken, Konzepte und Sprachen; 2. Auflage, 1995, Thomson Vossen, G.: Datenbankmodelle, Datenbanksprachen und Datenbankmanagementsysteme; 4. Aufl. - Oldenbourg Verlag München 2000

Mertens P. et. al: Grundzüge der Wirtschaftsinformatik; 9. Auflage; 2005, Springer Verlag Greenberg, N./Nathan, P.: Professioneller Einstieg in Oracle9i SQL - Band 1; 2002, Oracle

## **Literatur**

## **Zum Nachlesen**

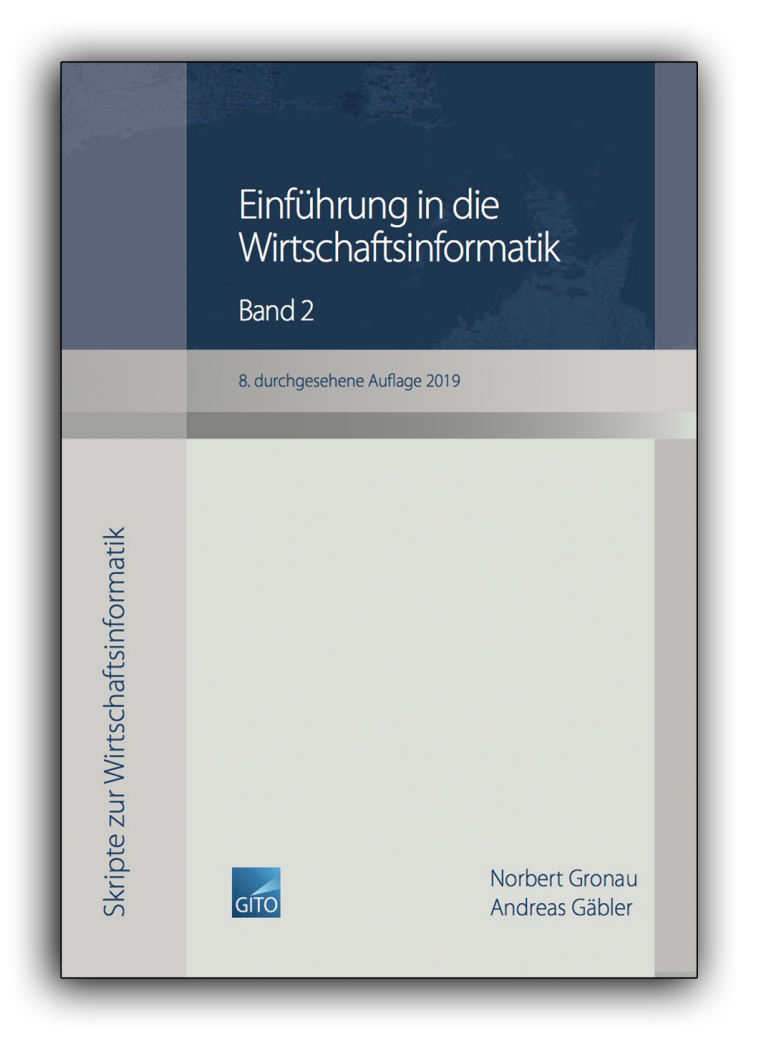

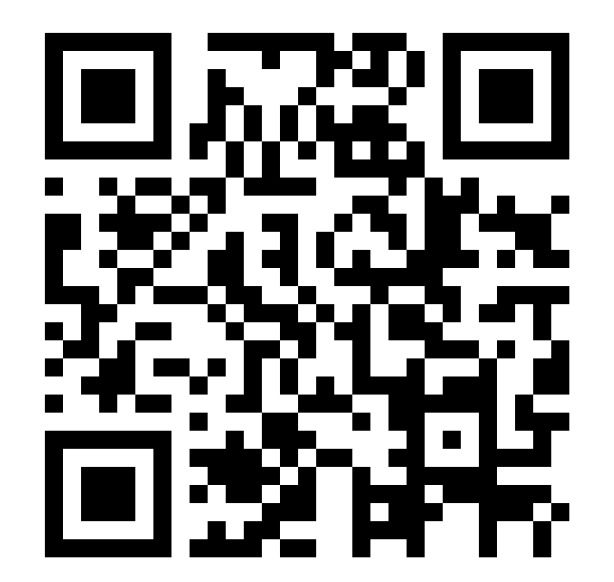

**Kontakt**

Univ.-Prof. Dr.-Ing. Norbert Gronau

Universität Potsdam Karl-Marx-Str. 67 | 14482 Potsdam Tel. +49 331 977 3322 E-Mail [ngronau@lswi.de](mailto:ngronau@lswi.de)

Germany

Gronau, N., Gäbler, A.: Einführung in die Wirtschaftsinformatik, Band 2

8. überarbeitete Auflage GITO Verlag Berlin 2019, ISBN 978-3-95545-285-8